# **BSM phenomenology at the LHC using Monte Carlo tools**

 **Alexander Belyaev**

 **Southampton University & Rutherford Appleton LAB**

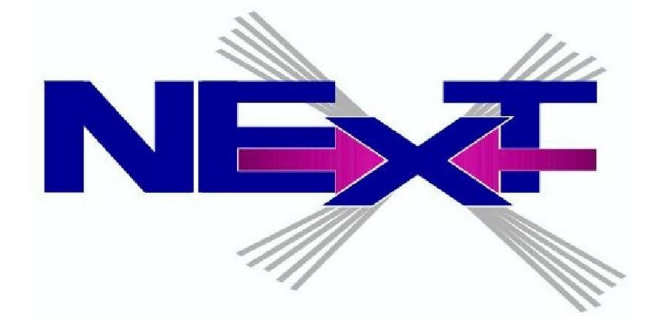

### **March 17, 2010**

**FeynRules 2010 Workshop on automatization for BSM physics**

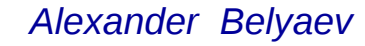

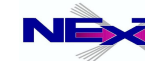

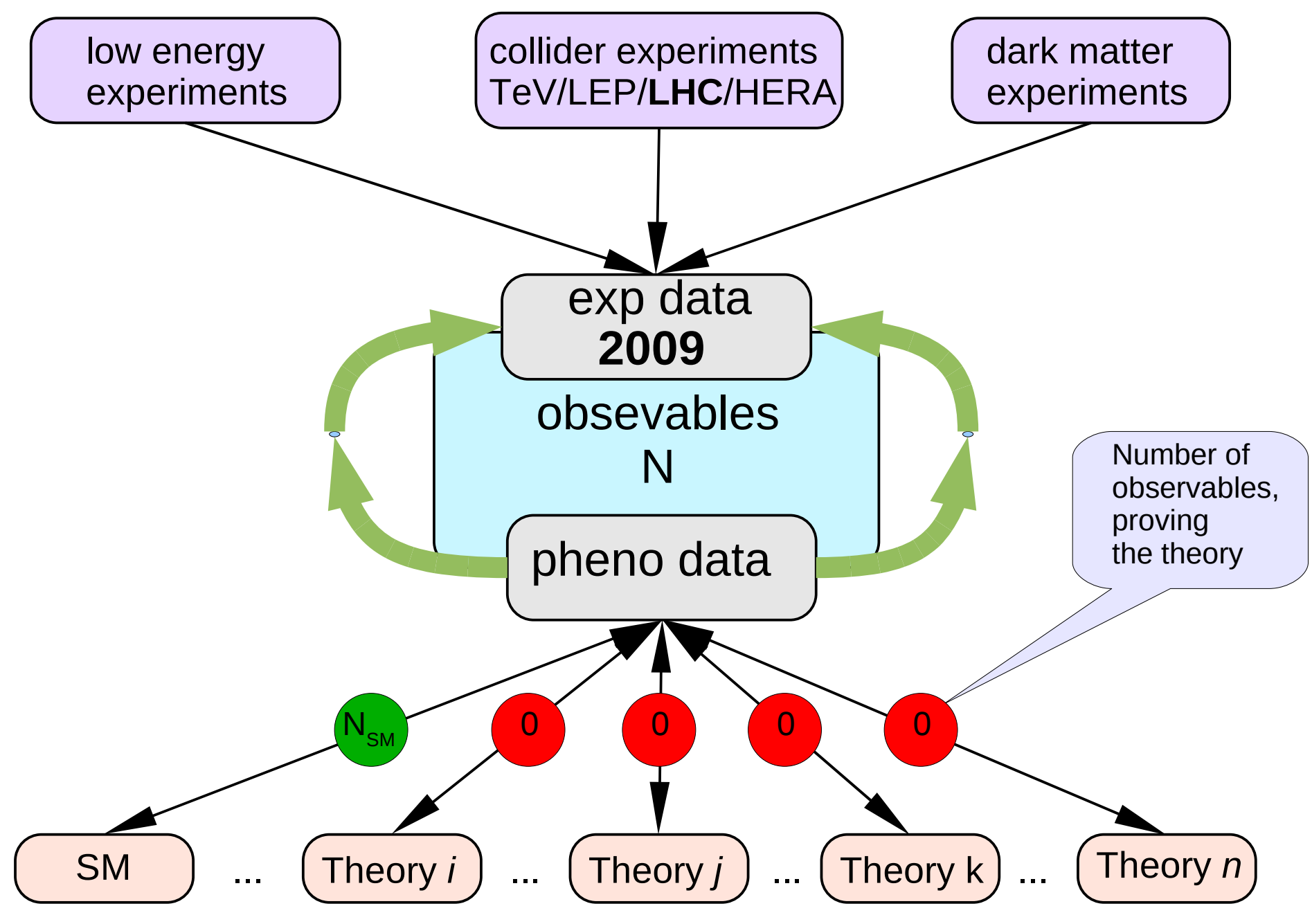

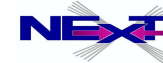

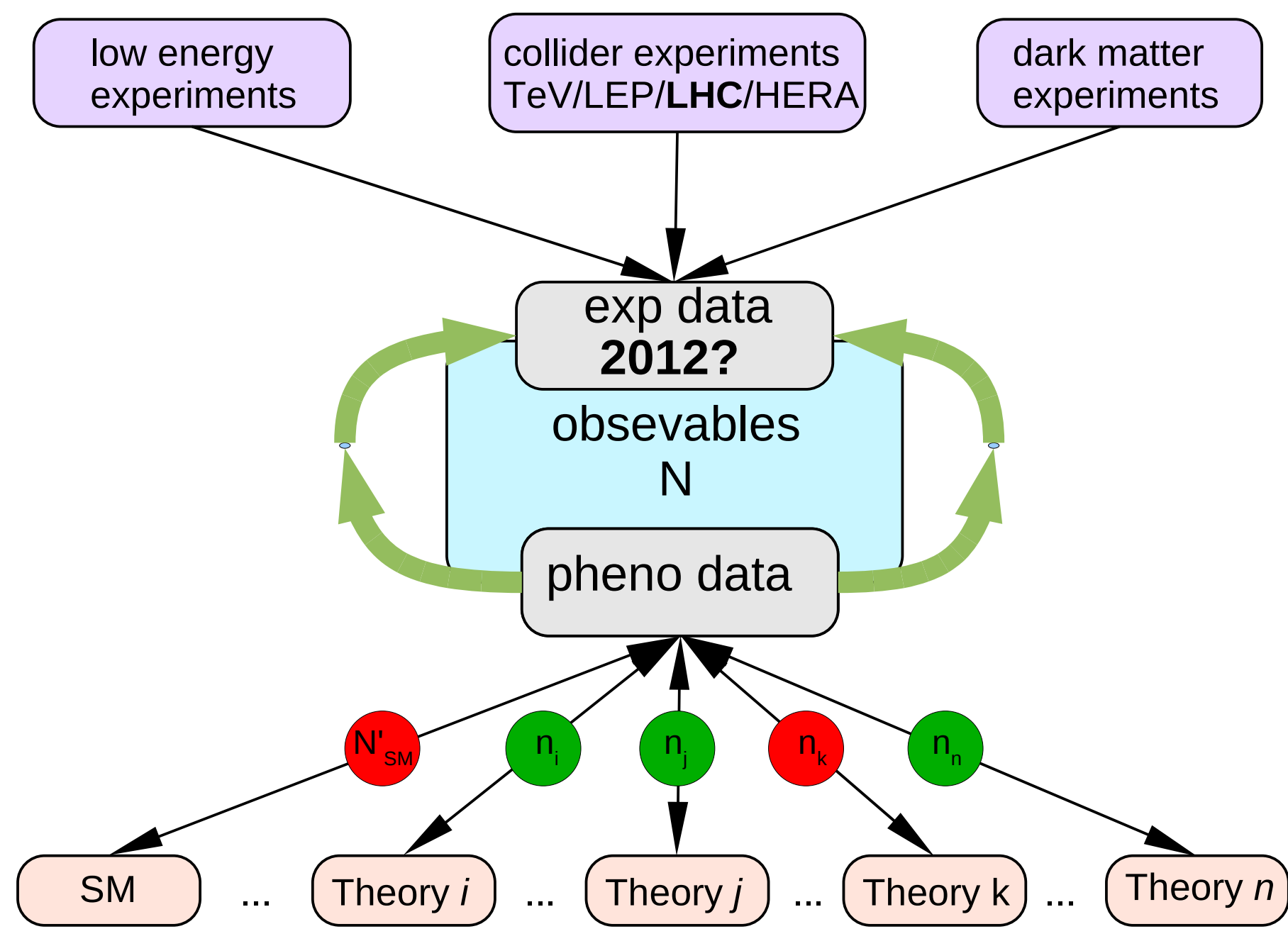

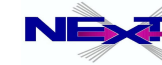

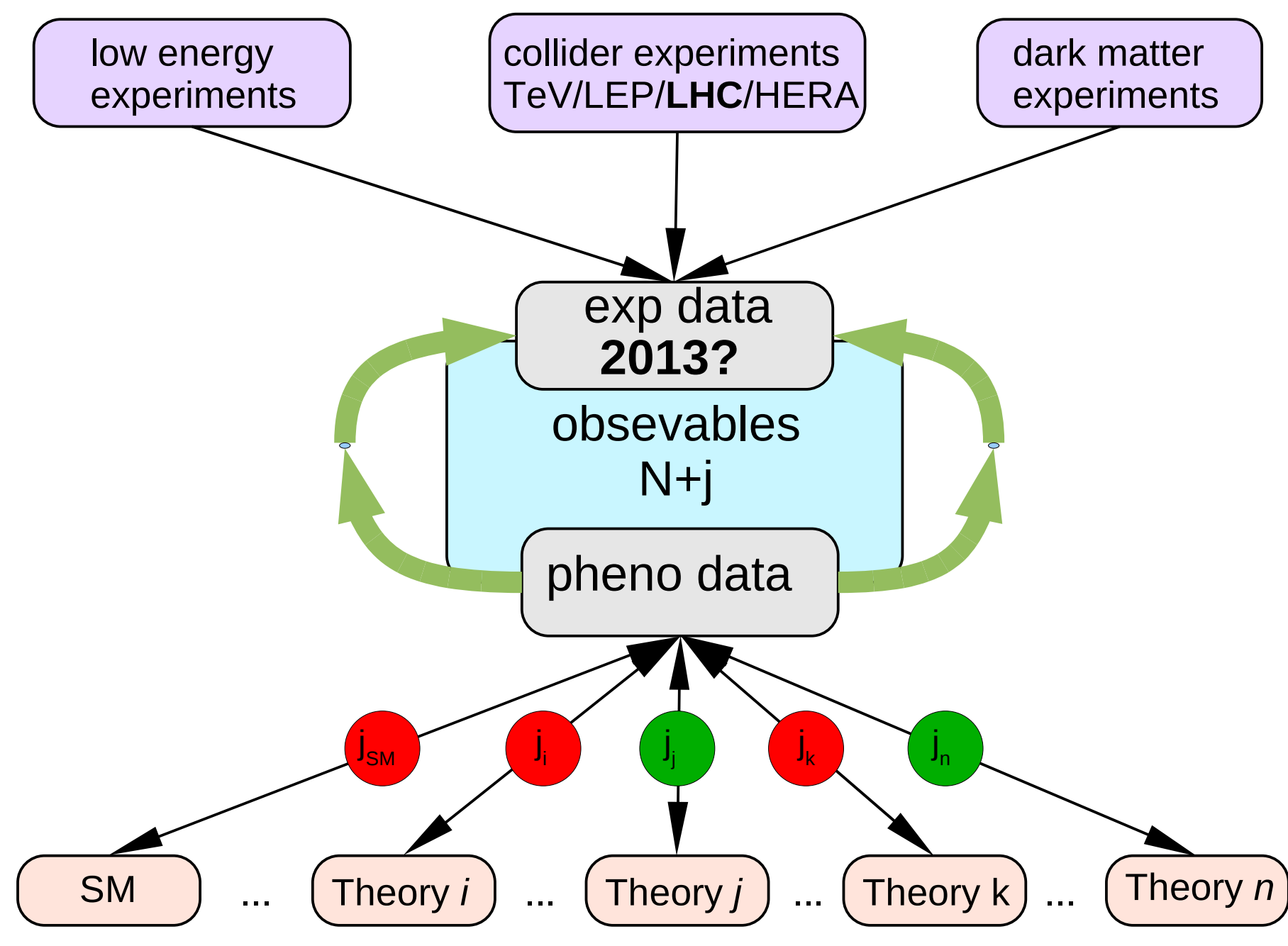

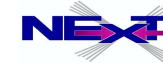

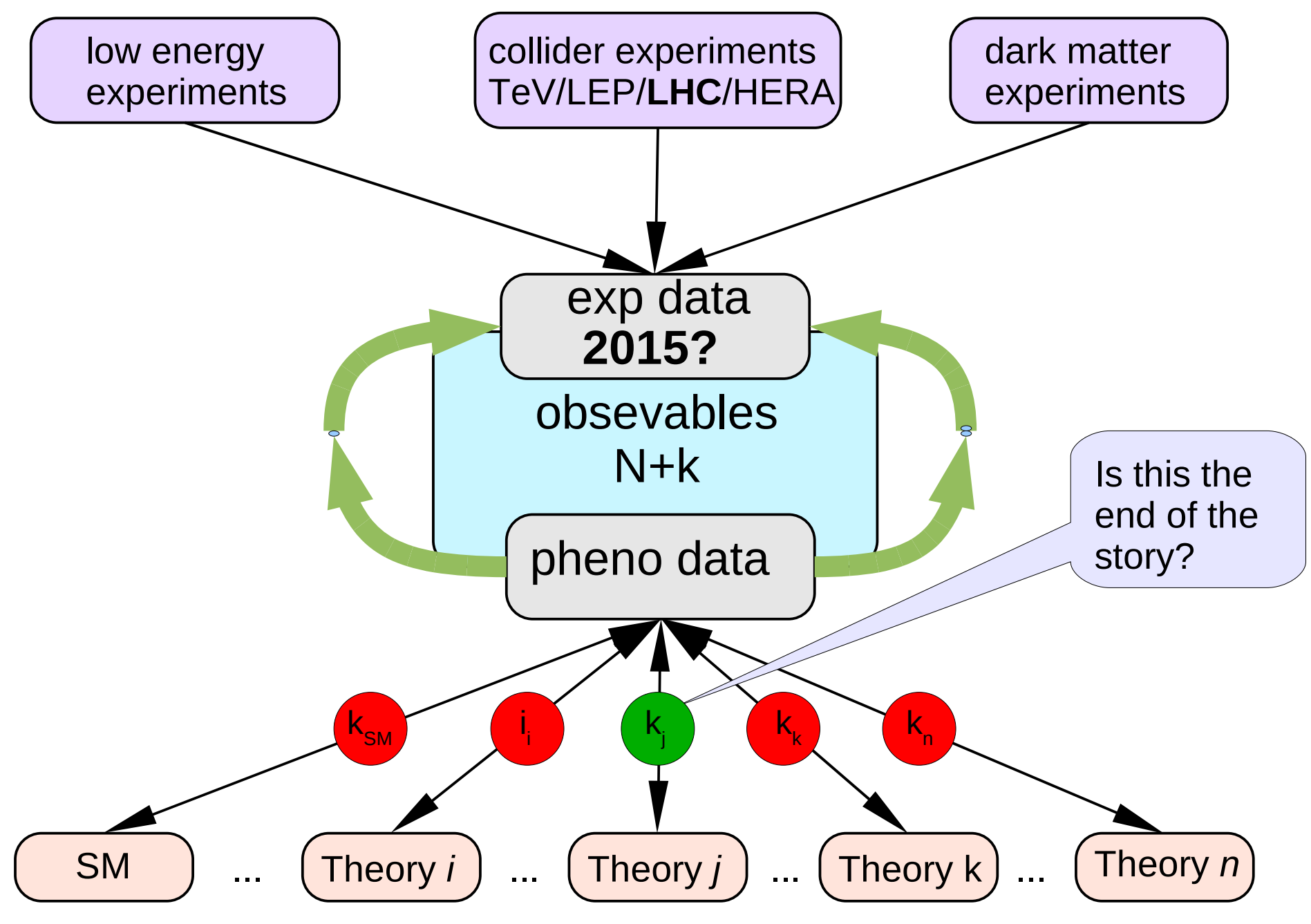

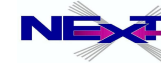

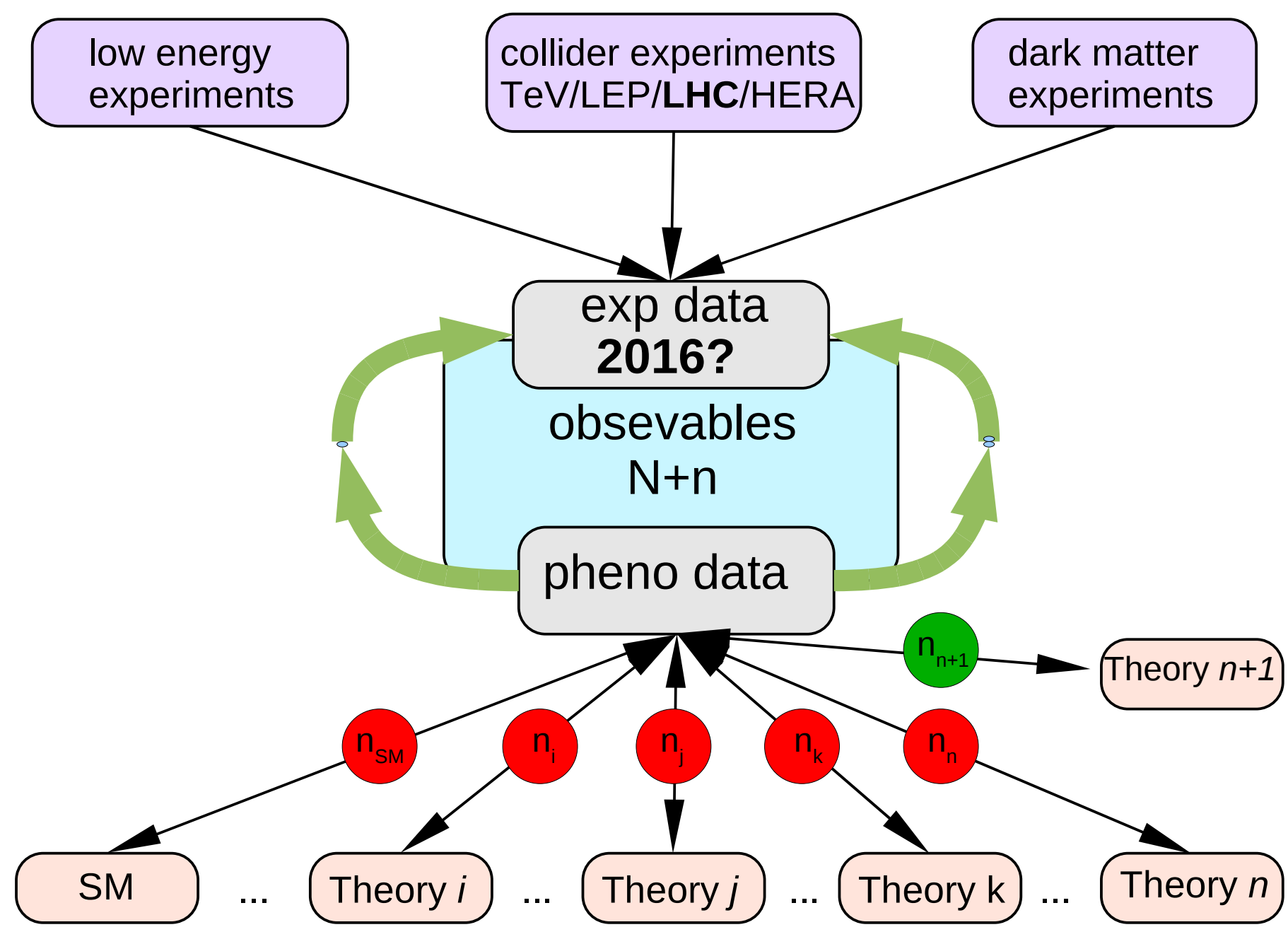

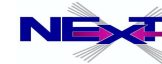

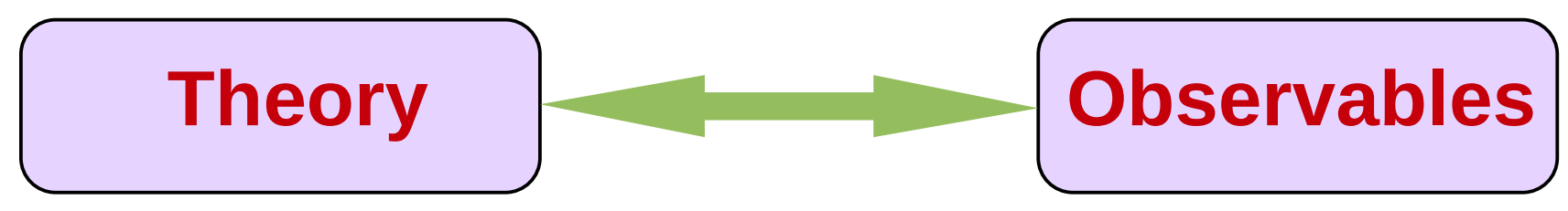

# **is the crucial link What does this link actually mean?**

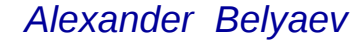

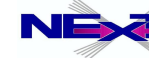

*Alexander Belyaev* 7  *"BSM phenomenology at the LHC using Monte Carlo tools"*

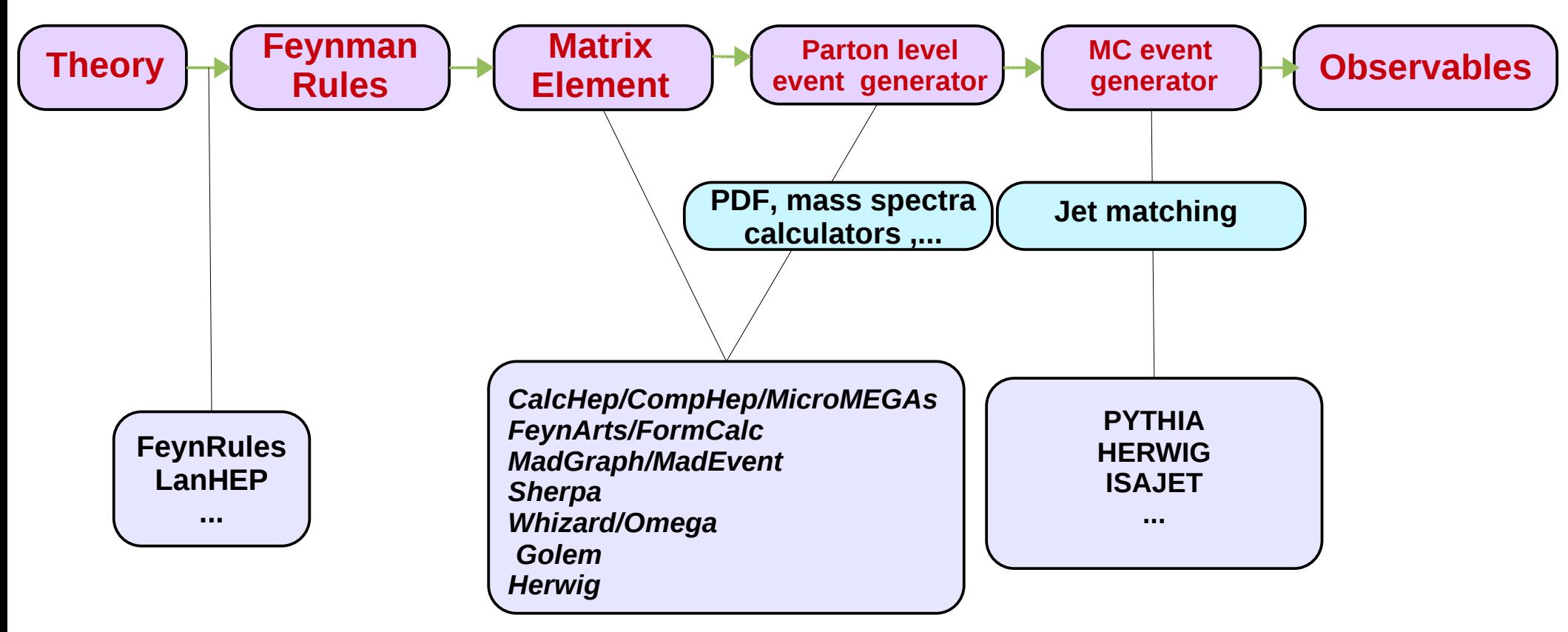

**http://www.ippp.dur.ac.uk/montecarlo/BSM/**

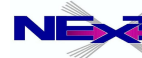

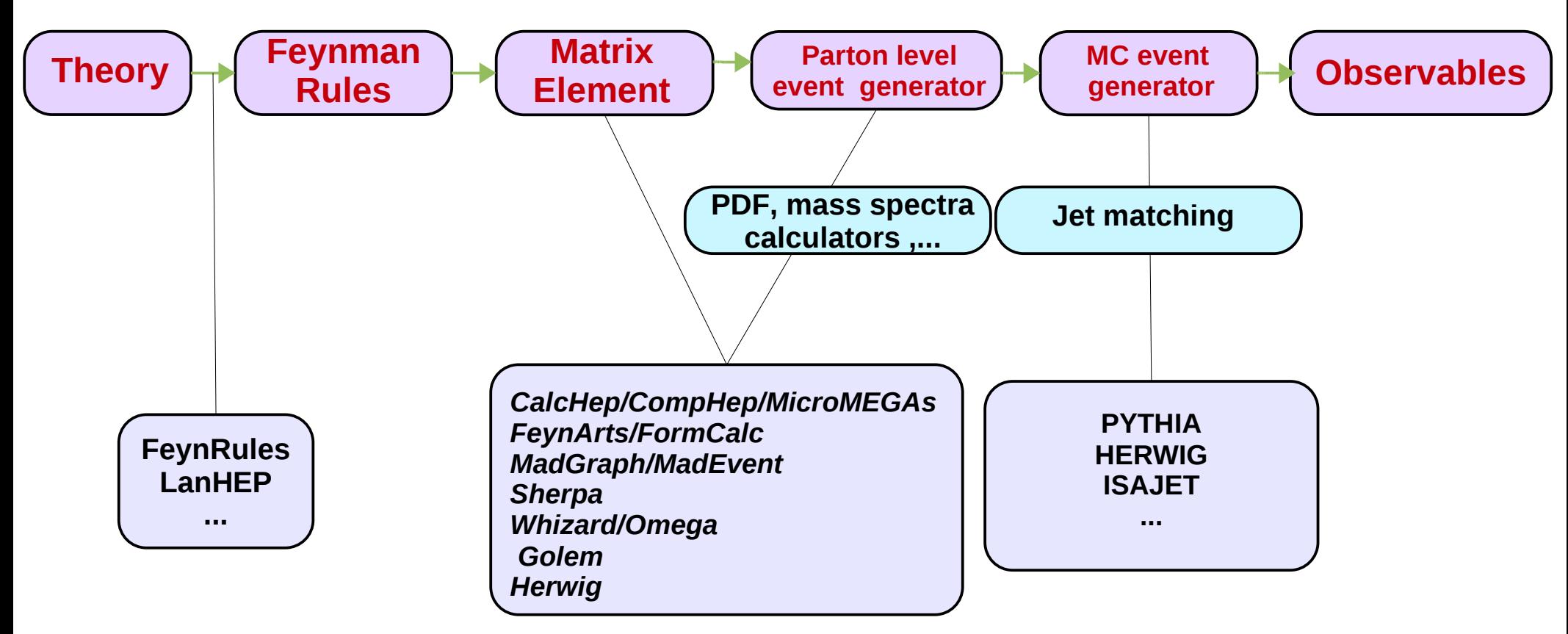

**http://www.ippp.dur.ac.uk/montecarlo/BSM/**

## **What is the most time-consuming link?**

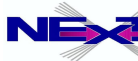

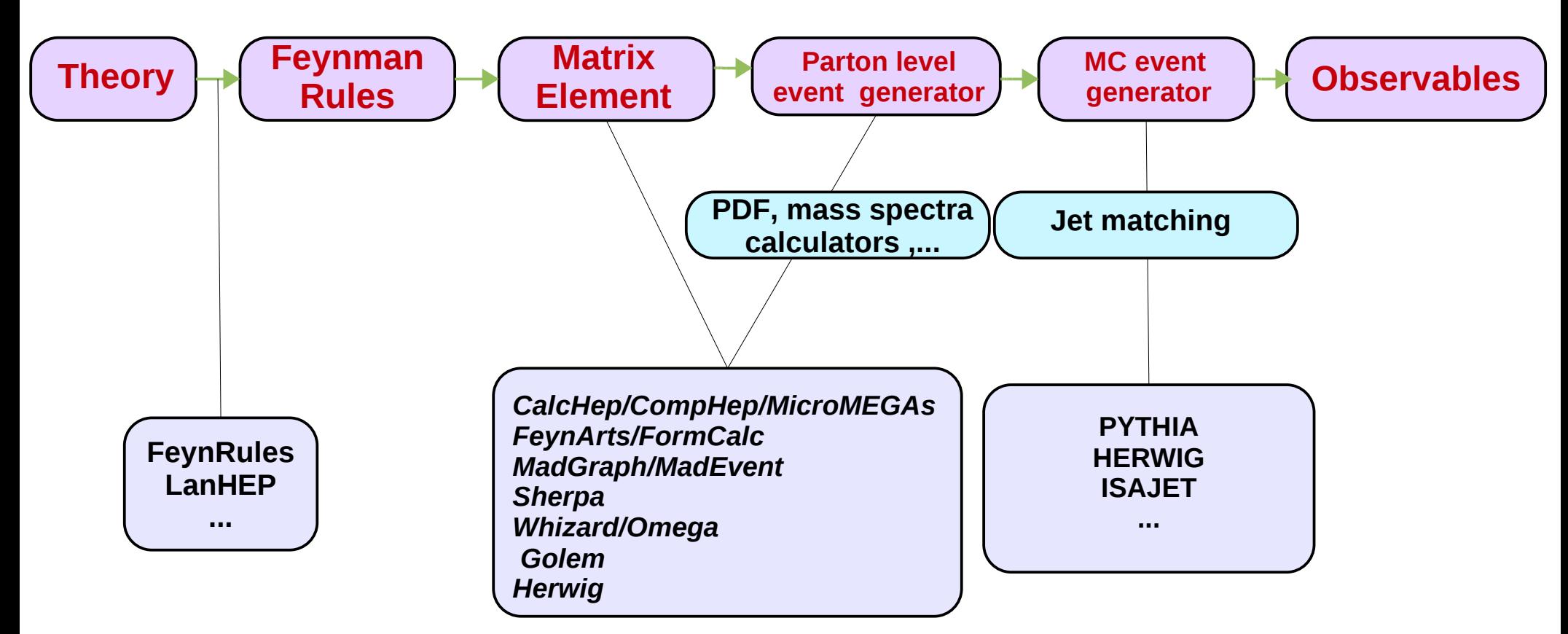

**http://www.ippp.dur.ac.uk/montecarlo/BSM/**

# **What is the most time-consuming link?**

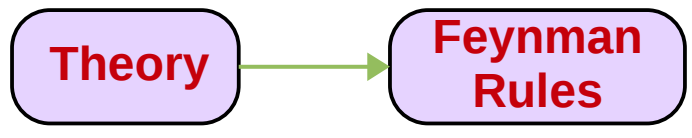

### **Even with the help of FeynRules and LanHEP this link requires serious theoretical work to introduce new model!**

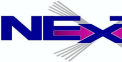

# **Another crucial link**

## **Theorists**

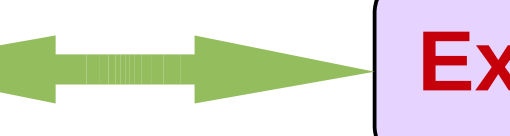

# **Experimentalists**

- Theorist is dreaming about confirming his beautiful theory at the LHC Experimentalist is dreaming about exciting signals at the LHC
- But there are many different theories and many respective signatures preferred by different people ... and just one underlying theory preferred by Nature!
- Can we delineate THIS theory from LHC signatures?

 To answer this question theorists and experimentalists should work very tightly together

- *to have quick and multiple mutual feedback loops*
- *to mentor each other, learn theoretical and experimental details*
- *To predict new signatures and converge finally on the theory which can be delineated from others*

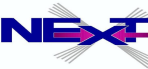

# **What underlying theory should explain?**

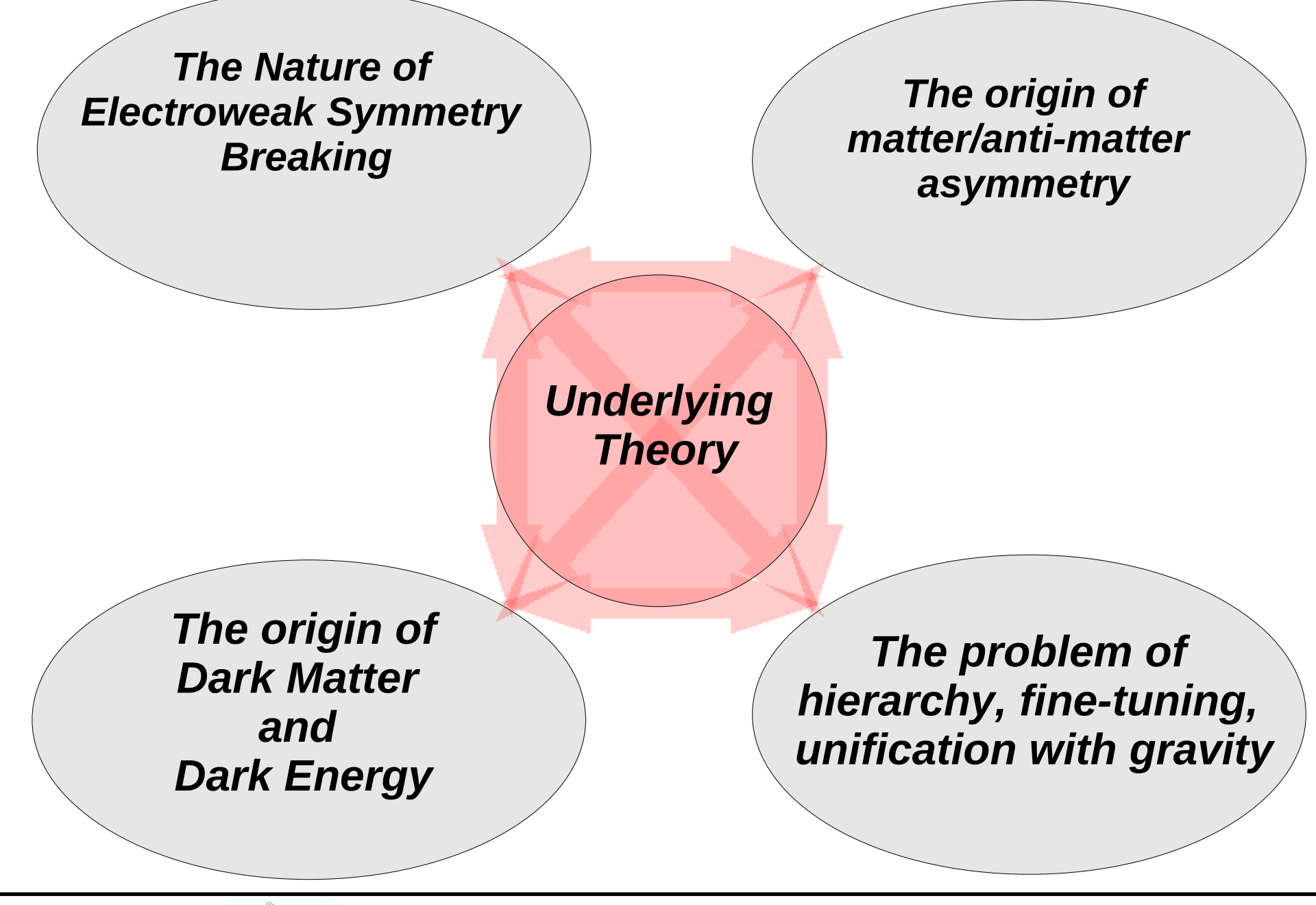

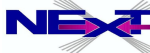

# **Promising candidates for underlying theory ...**

- **Supersymmetry:** 
	- *cMSSM, MSSM, NMSSM, E6SSM, ...*
- **Walking Technicolor**
- **Little Higgs models with T-parity**
- **Extradimensional Models:**
	- *Universal and Warp extra dimensions*

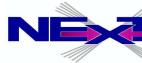

# **Signatures could look alike**

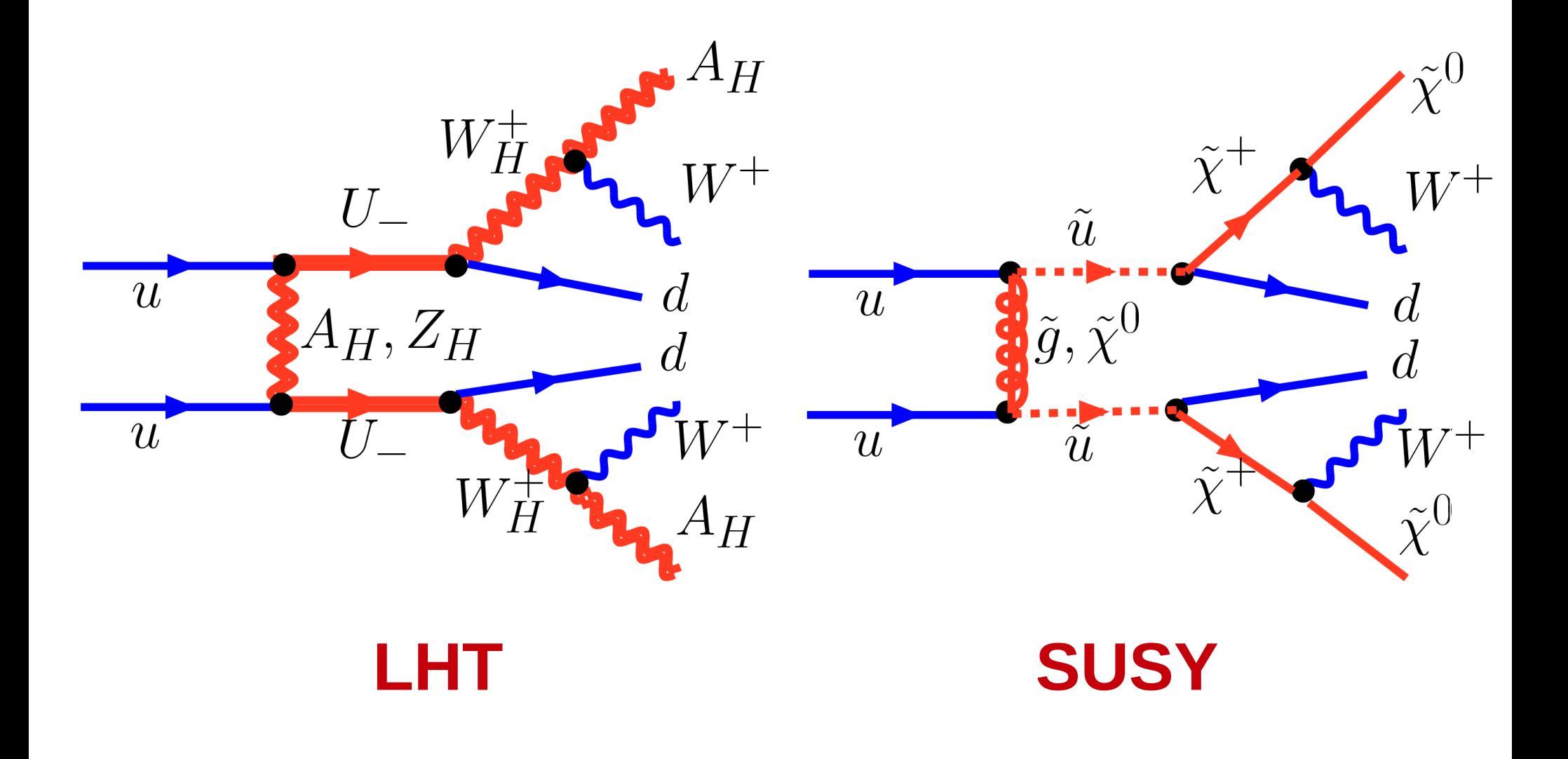

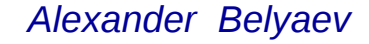

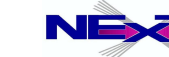

## **The strategy for delineating of underlying theory**

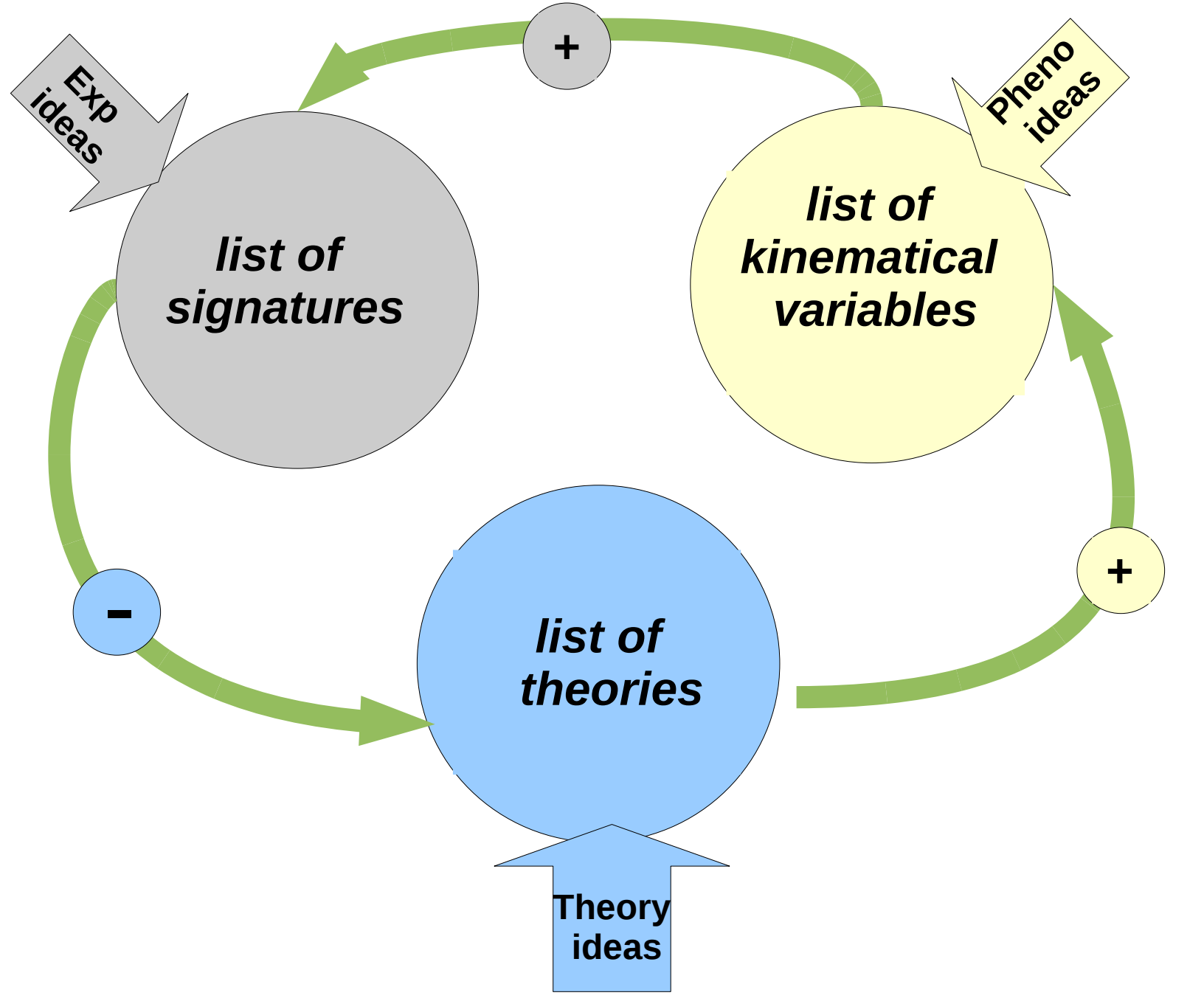

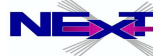

*Alexander Belyaev* 15  *"BSM phenomenology at the LHC using Monte Carlo tools"*

## **The strategy for delineating of underlying theory**

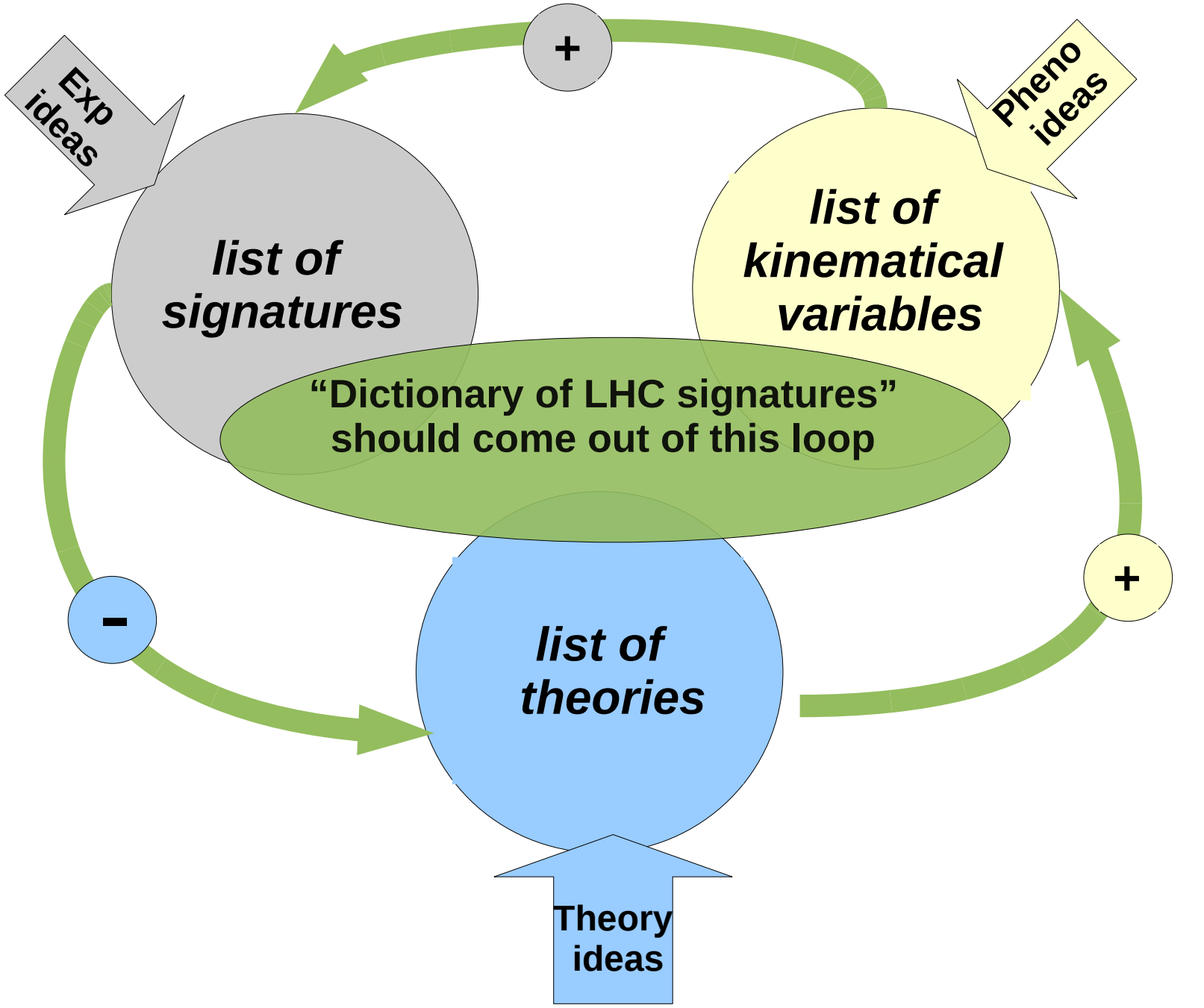

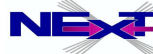

*Alexander Belyaev* 16  *"BSM phenomenology at the LHC using Monte Carlo tools"*

# **First Steps towards "Dictionary"**

A.B., Asesh Datta, Rohini Godbole, Bruce Mellado, Andreas Nyffeler, Chara Petridou, D.P. Roy, Pramana 72:229-238,2009. e-Print: arXiv:0806.2838 [hep-ph]

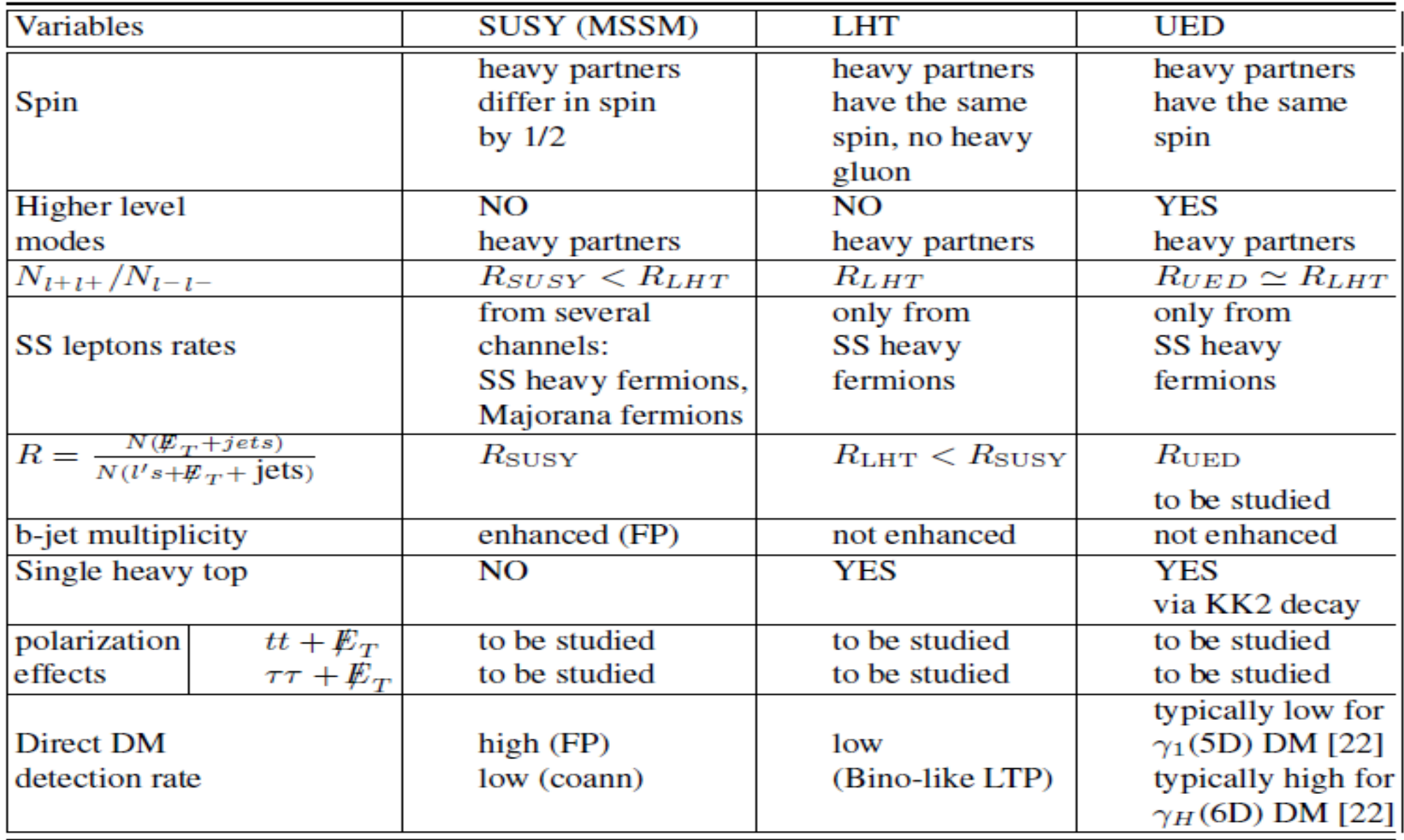

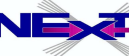

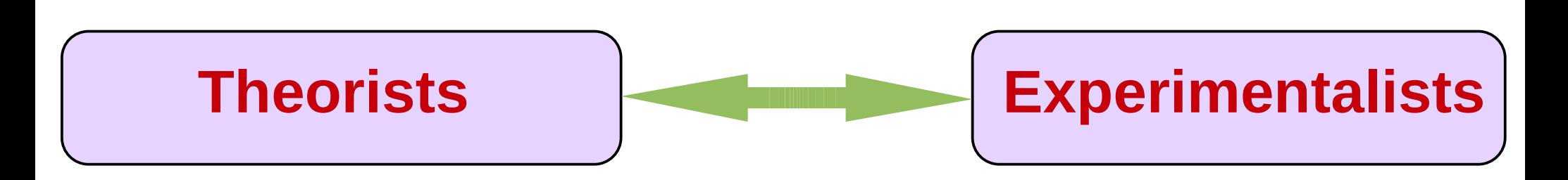

# **What we can do at this workshop?**

- Define the strategy on joint effort on creating and validation of FR for the most requested models
- Discuss related physics/publications
- Define the way of unambiguous reproduction of parton-level events
	- *need a database of the models (under construction in Southampton) with unique model identifier*
	- *database will be the collection of models from FeynRules, Lanhep as well as manually created ones*
	- *we should make LHE events traceable generate tag for tools chain*
	- *organize meeting with CERN representatives*
	- *convince experimentalists to accept this accord, which would be extremely powerful tool/way for an effective exploration of new physics*

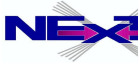

# **Another crucial link**

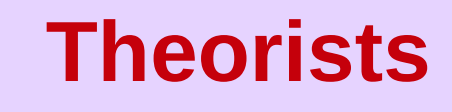

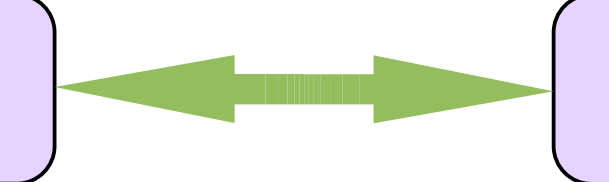

## **Theorists**

### **We should talk to each other! This is what this workshop for!**

- Let understand complementary of our tools and join efforts
	- *validate models*
	- *work on common papers*
- Talk openly about current problems and think about the way of their effective solution
- One model is validated we could share our efforts on working challenging physics problem using different packages

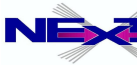

# **Few words about CalcHEP**

**was born as a CompHEP in 1989: MGU-89-63/140** 

## **Author(s)** *Alexander Pukhov*

(AB and Neil Christensen have joined the project in 2009)

<http://theory.npi.msu.su/~pukhov/calchep.html>

### **Idea**

The effective study of HEP phenomenology passing at high level of *automation from your favorite model to physical observables such as decay width, branching ratios, cross sections kinematic distributions, ...*

## **Features/Limitations of the CalcHEP**

- *Can evaluate any decay and scattering processes within any (user defined) model!*
- *Tree-level processes*
- *Squared Matrix Element calculation*

*no spin information for outgoing particles – spin averaged amplitude*

*diagrams: official limit – 8 , unofficial – none,limit is set from the*<br>practical point of view: 2 → 6 (1→7), set the essential time/memo *Limit on number of external legs (involved particles) and number of practical point of view:*  $2 \rightarrow 6 (1 \rightarrow 7)$  set the essential time/memory limit number of diagrams  $\sim$  500 set the disk space and the time limit

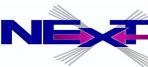

### **<http://theory.npi.msu.su/~pukhov/calchep.html>**

#### CalcHEP - a package for calculation of Feynman diagrams and integration over multi-particle phase space.

#### Authors - Alexander Pukhov, Alexander Belvaev, Neil Christensen

The main idea in CalcHEP was to enable one to go directly from the Lagrangian to the cross sections and distributions effectively, with the high level of automation. The package can be compiled on any Unix platform.

> General information • Main facilities . • Old Versions . • Acknowledgments • News&Bugs

Manual • calchep man 2.3.5(ps.gz) (137 pages, 445KB, March 18, 2005) • HEP computer tools (Lecture by Alexander Belyaev) See also: Dan Green, High Pt physics at hadron colliders (Cambrige University Press)

Codes download.

• Licence • Installation • References& Contributions CalcHEP code for UNIX:  $\bullet$  version 2.5.4 (July 10, 2009)  $\bullet$  version 2.5.5 (version for testing)

Models:  $\bullet$  MSSM(04.08.2006)  $\bullet$  NMSSM  $\bullet$  CPVMSSM(04.08.2006)  $\bullet$  LeptoQuarks

Universal Extra Dimension Models: • 5DSM • 6DSM SUSY models for CompHEP • By A.Semenov

Relative packages on Web:

Packages for model generation: • LanHEP • FeynRules

RGE and spectrum calculation: • SuSpect • Isajet • SoftSUSY • SPheno • CPsuperH • NMHDecay

Particle widths in MSSM: • SDECAY • HDECAY

Parton showers: OPYTHIA

Email contact: calchep@googlegroups.com

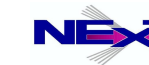

# **Quick start: practical notes on the installation**

- **Download code, read manual and compile <http://theory.npi.msu.su/~pukhov/calchep.html>**
	- **tar -zxvf calchep\_2.***x.x.***tgz**
	- **cd calchep\_2.***x.x*
	- **make**
		- the currrent version is  $2 \times x = 2.5.4$
- **Create work directory**
	- **From calchep\_2.***x.x* **directory:**
		- **./mkUsrDir** *../calc\_work*
- **Supported operating system**
	- **Linux, IRIX, IRIX64, HP-UX, OSF1, SunOS, Darwin, CYGWIN (see** *getFlags* **file)**

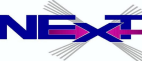

# **Starting CalcHEP**

**cd ../calc\_work**

**Files:** bin -> ........ /calchep\_2.x.x/bin calchep calchep\_batch calchep.ini models/ results/ tmp/

### **Start: ./calchep**

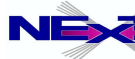

# **Starting CalcHEP**

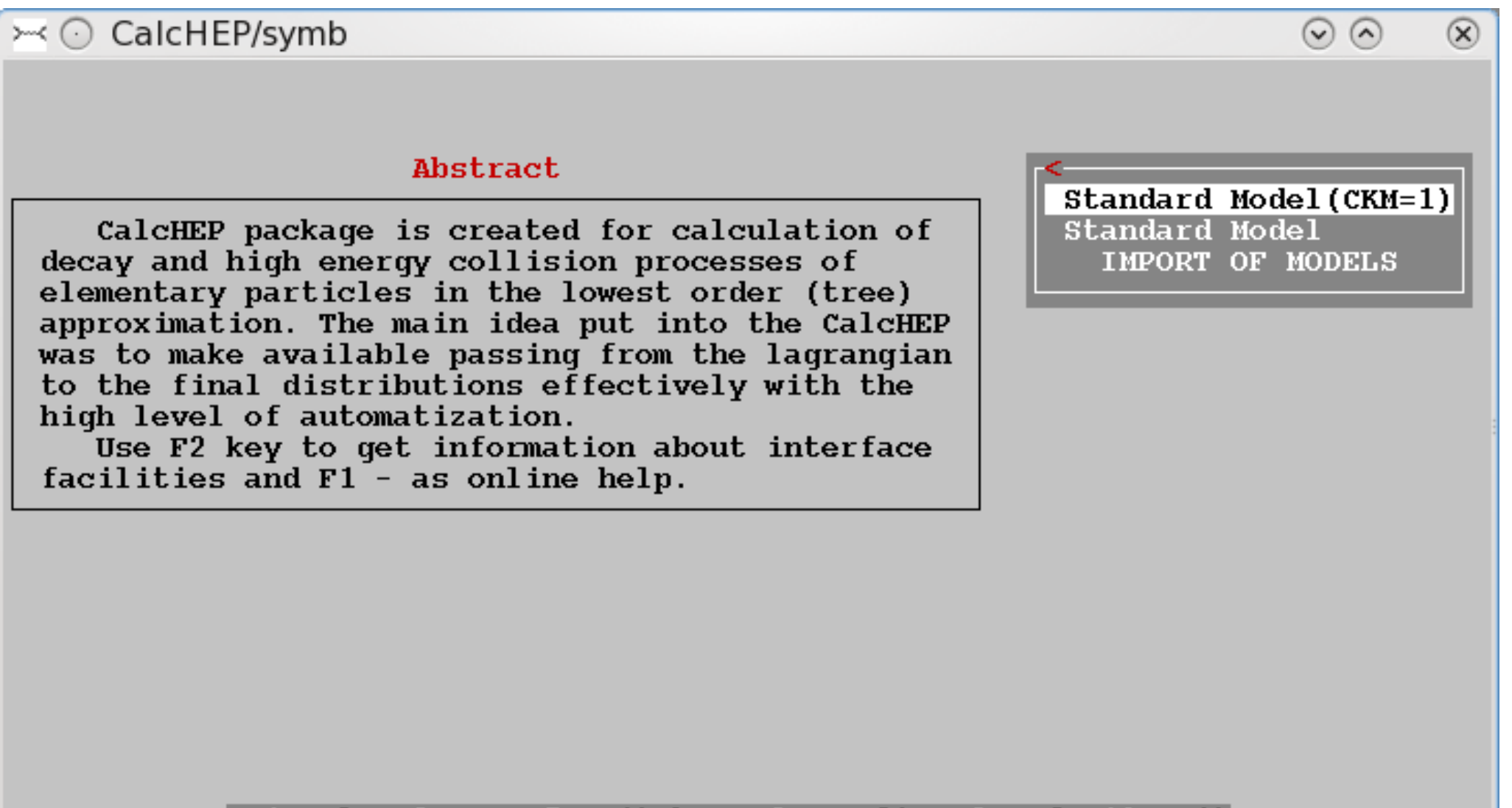

F1-Help F2-Man F5-Switches F6-Results F9-Ref F10-Quit

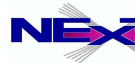

# **CalcHEP menu structure: symbolic part**

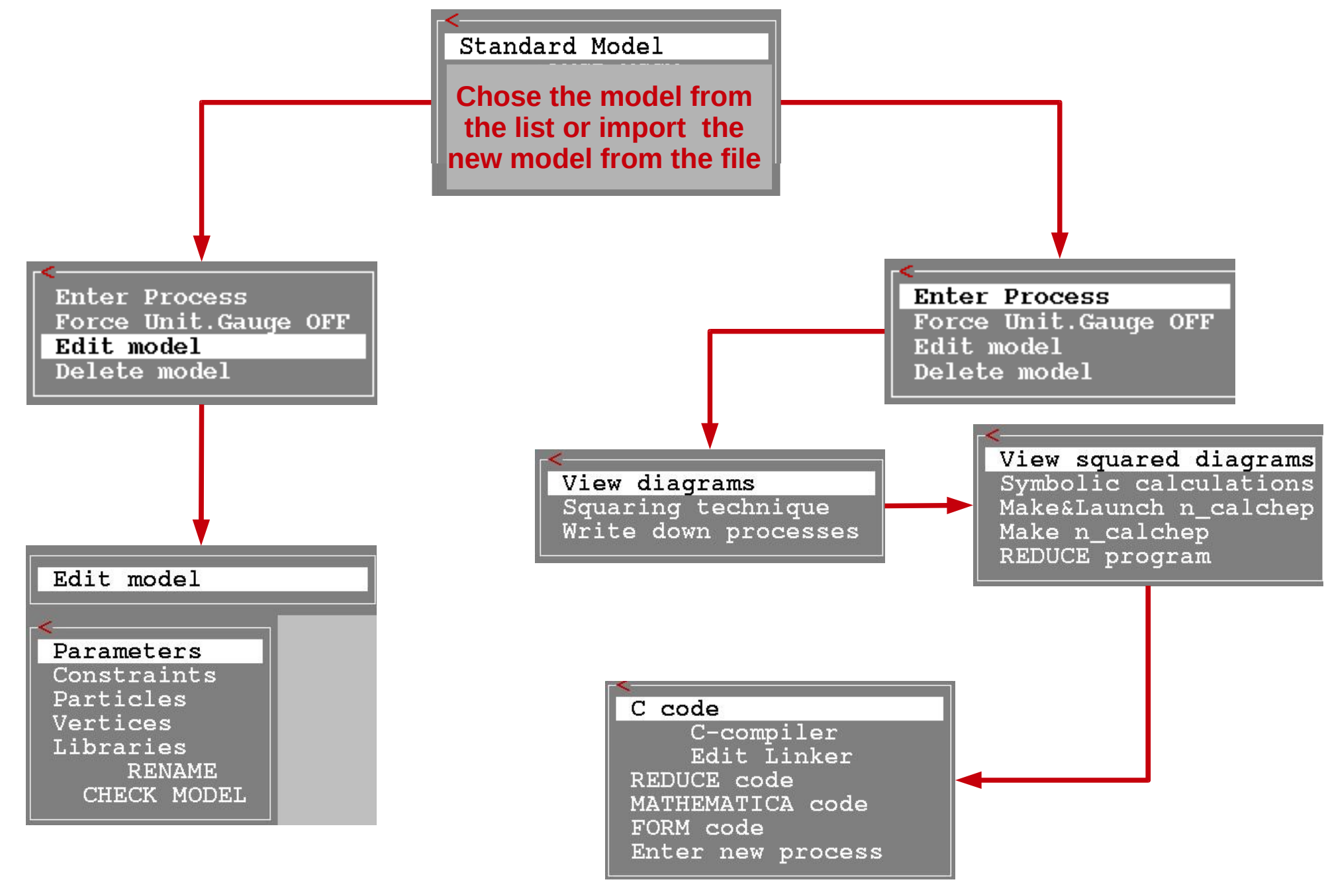

*Alexander Belyaev* 25  *"BSM phenomenology at the LHC using Monte Carlo tools"*

# **CalcHEP menu structure: symbolic part**

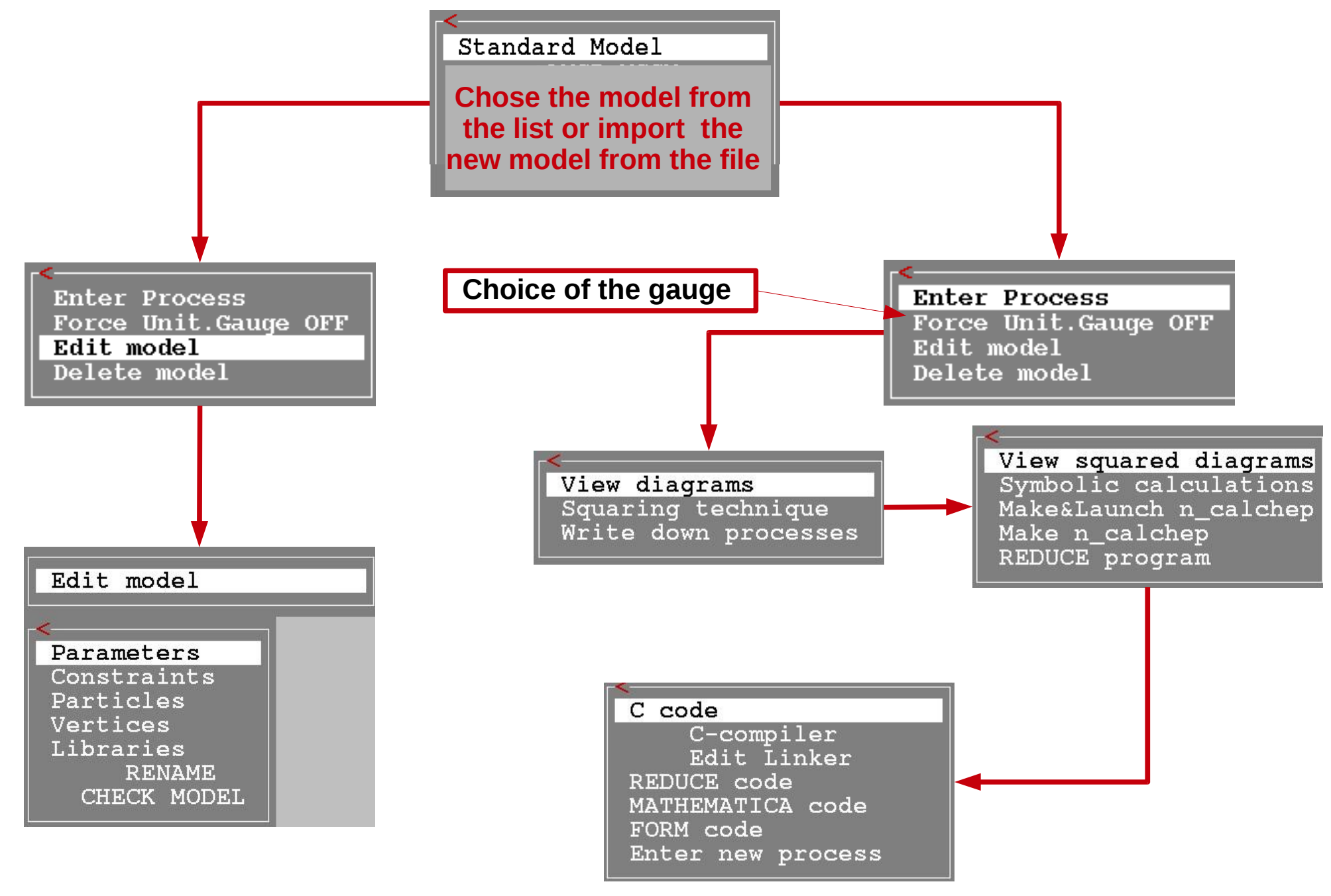

*Alexander Belyaev* 26  *"BSM phenomenology at the LHC using Monte Carlo tools"*

# **Model Structure**

**Parameters Particles**

**Constraints Vertices**

#### > CalcHEP/symb

Model: Standard Model

#### Abstract

CalcHEP package is created for calculation of decay and high energy collision processes of elementary particles in the lowest order (tree) approximation. The main idea put into the CalcHEP was to make available passing from the lagrangian to the final distributions effectively with the high level of automatization.

Use F2 key to get information about interface facilities and  $F1 - as$  online help.

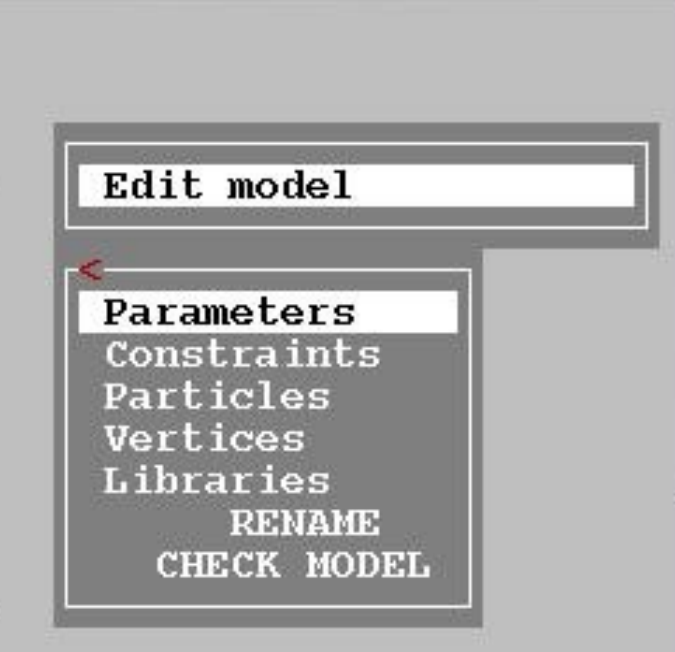

 $\odot$   $\odot$ 

 $\infty$ 

#### F1-Help F2-Man F5-Switches F6-Results F9-Ref F10-Quit

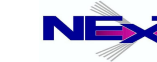

*Alexander Belyaev* 27  *"BSM phenomenology at the LHC using Monte Carlo tools"*

# **Particles: prtcl***xx***.mdl (spins 0,1/2,1,3/2,2)**

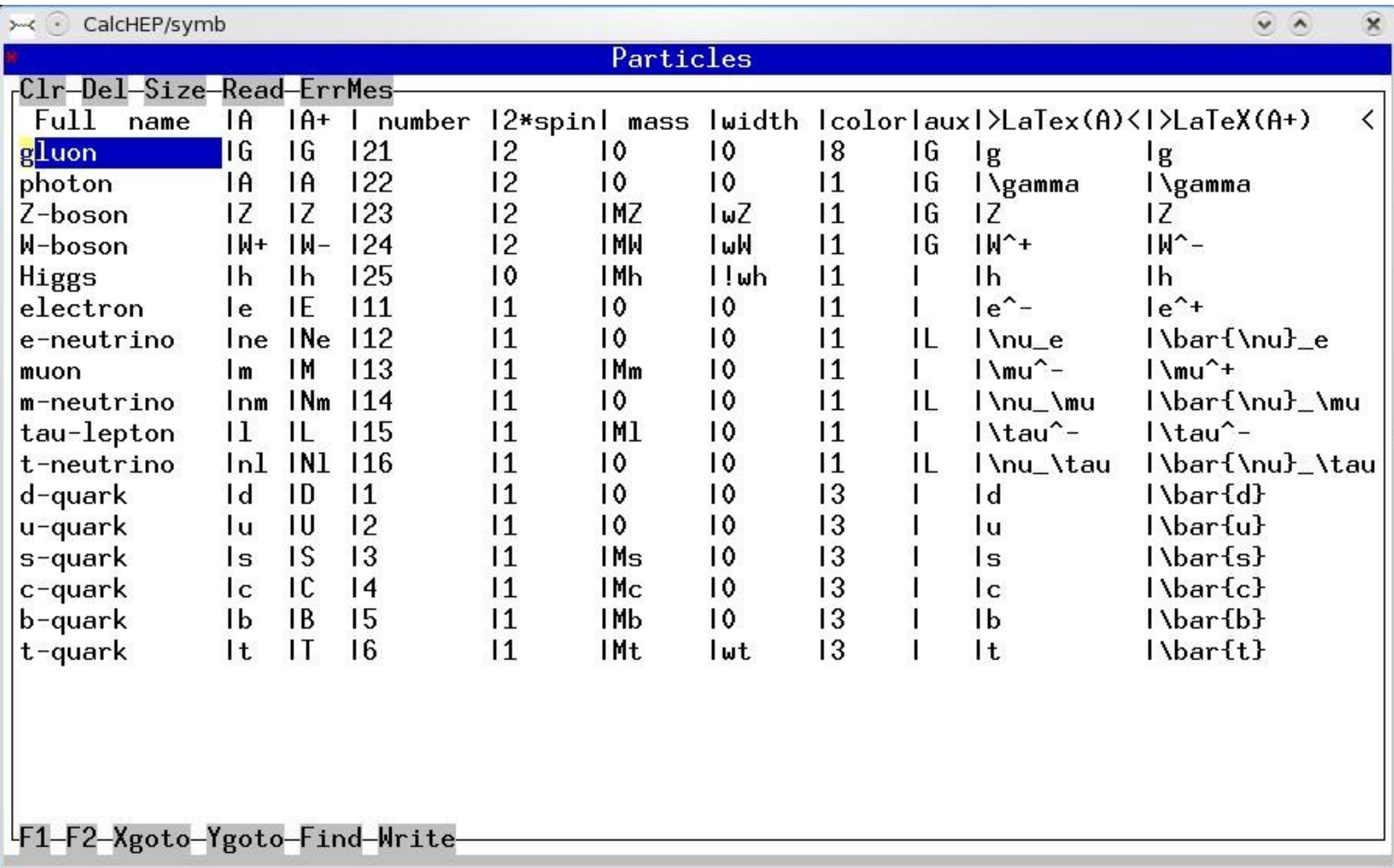

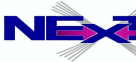

# **Particles: prtcl***xx***.mdl**

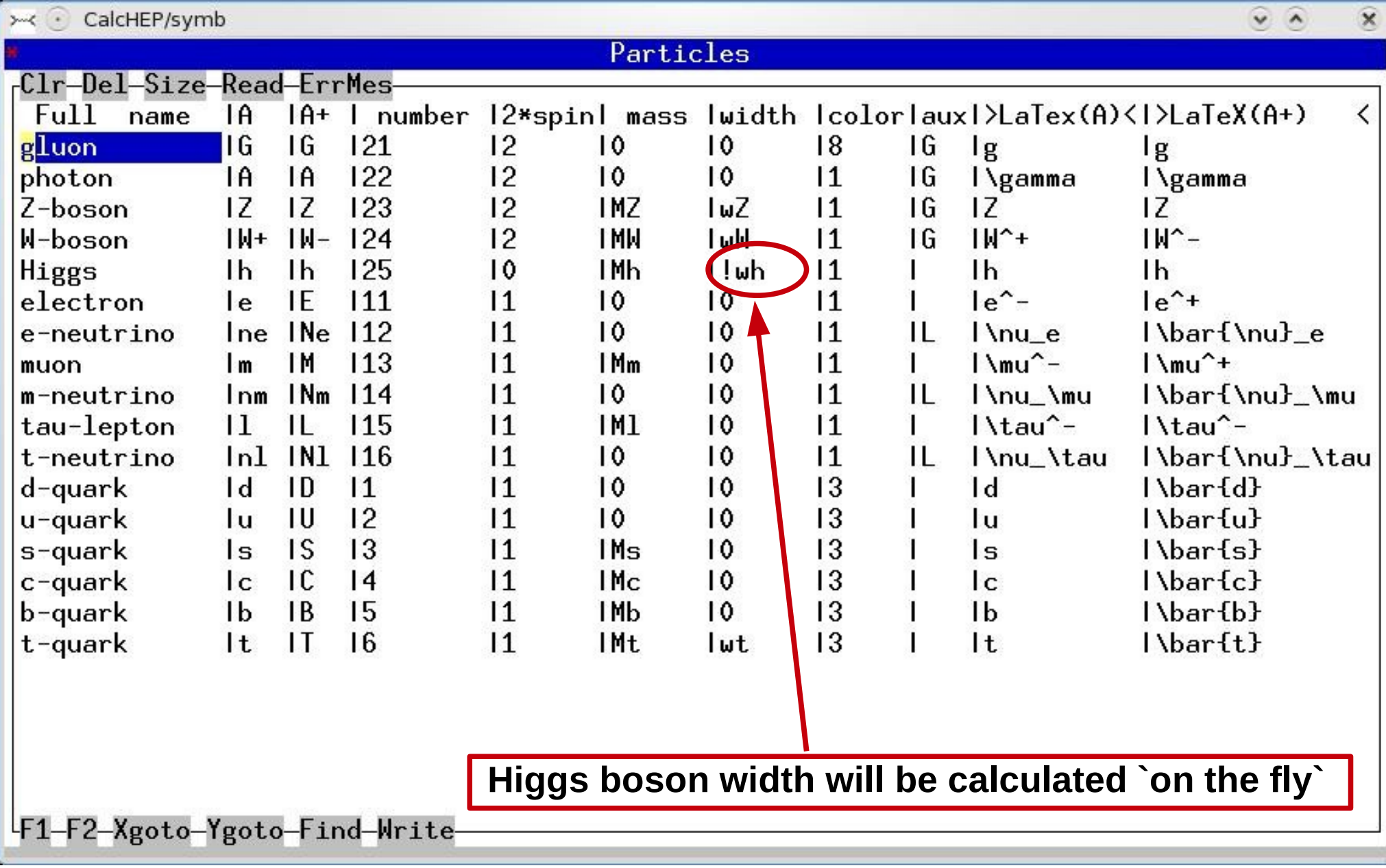

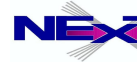

# **Independent parameters: vars***xx***.mdl**

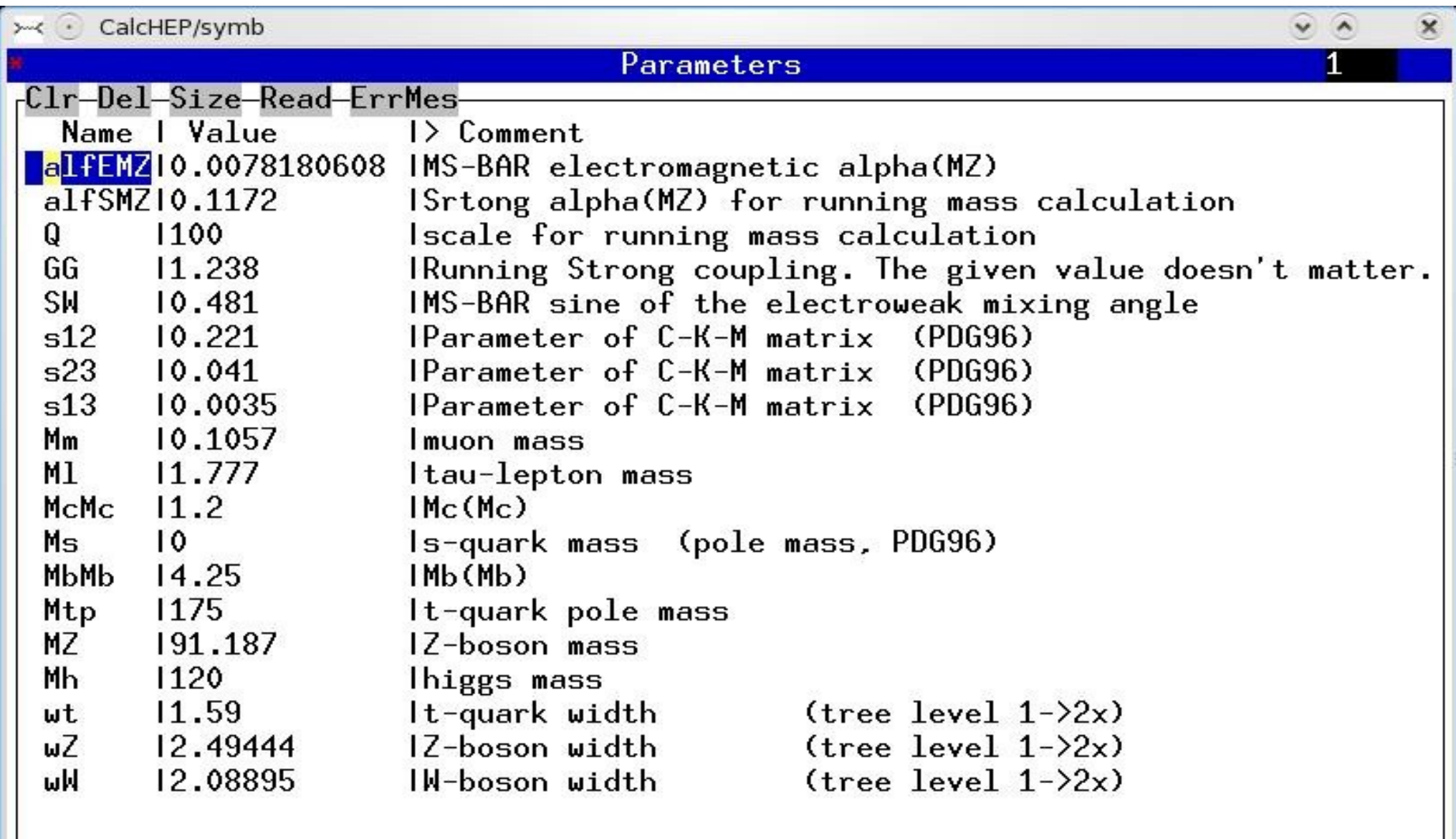

F1-F2-Xgoto-Ygoto-Find-Write-

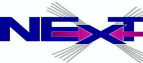

## **Dependent parameters(constraints): func***xx***.mdl**

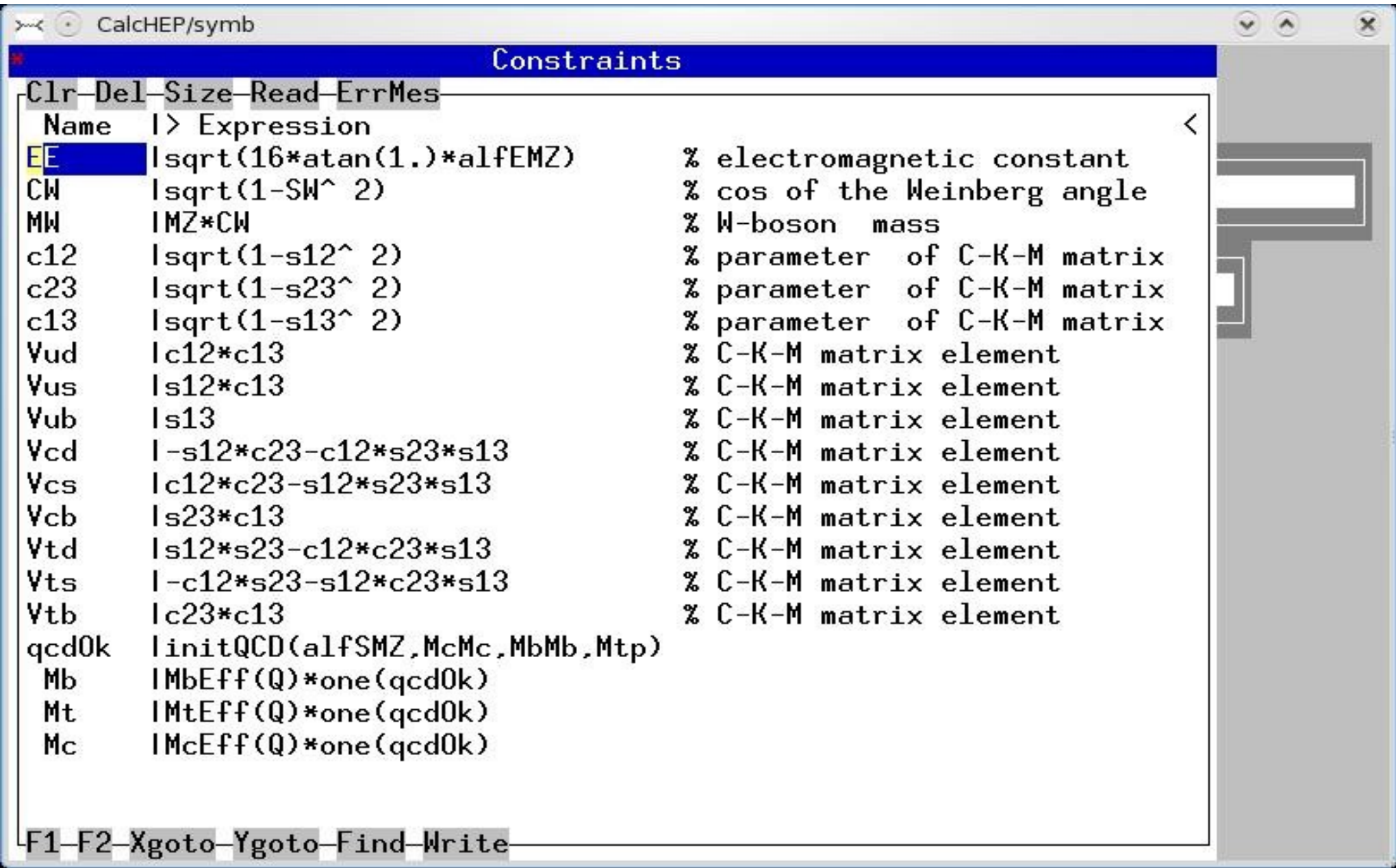

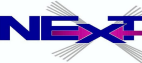

# **Dependent parameters(constraints): func***xx***.mdl**

**MSSM case**

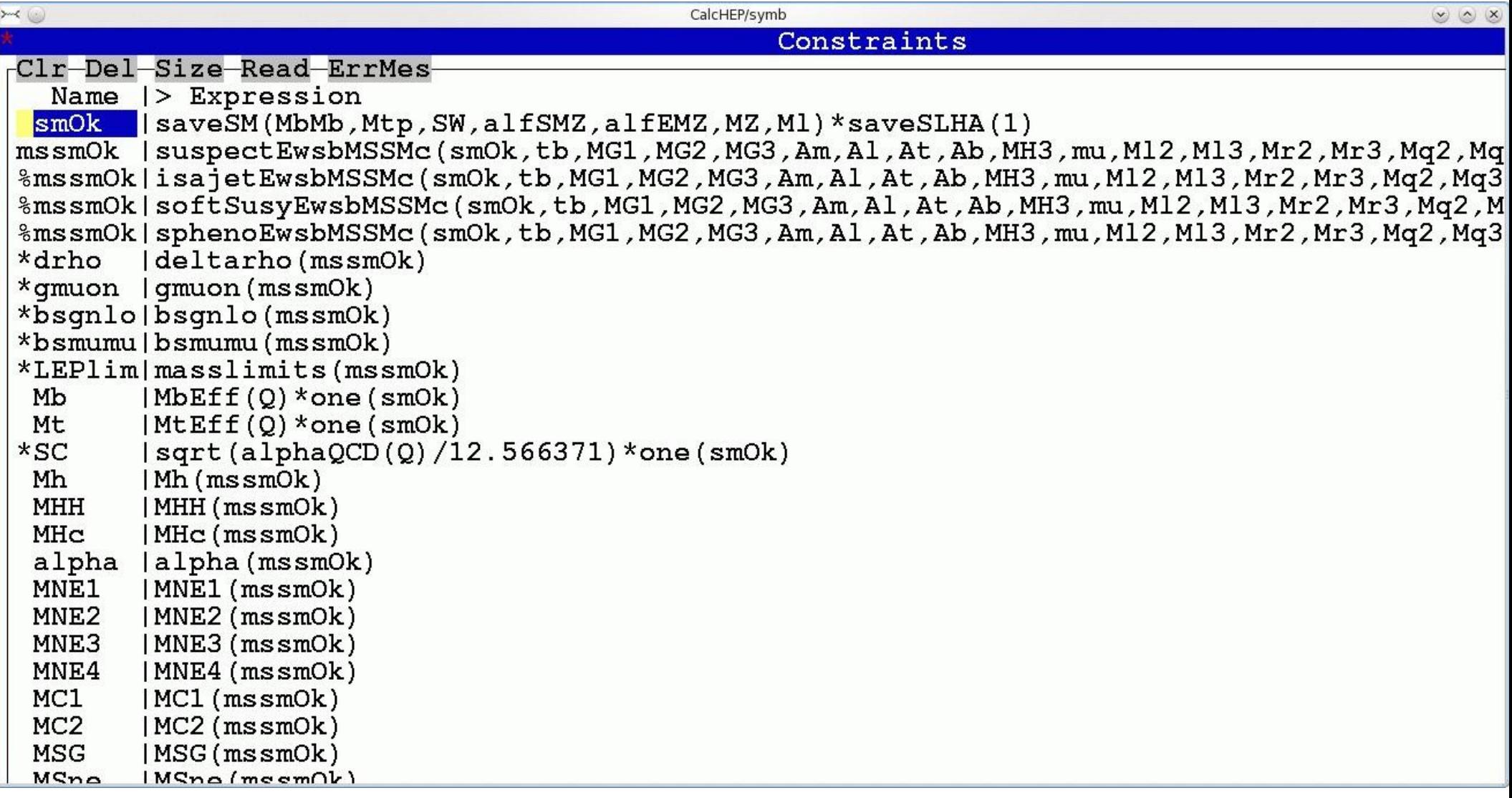

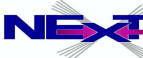

# **Feynman rules: lgrng***xx***.mdl**

>< © CalcHEP/symb

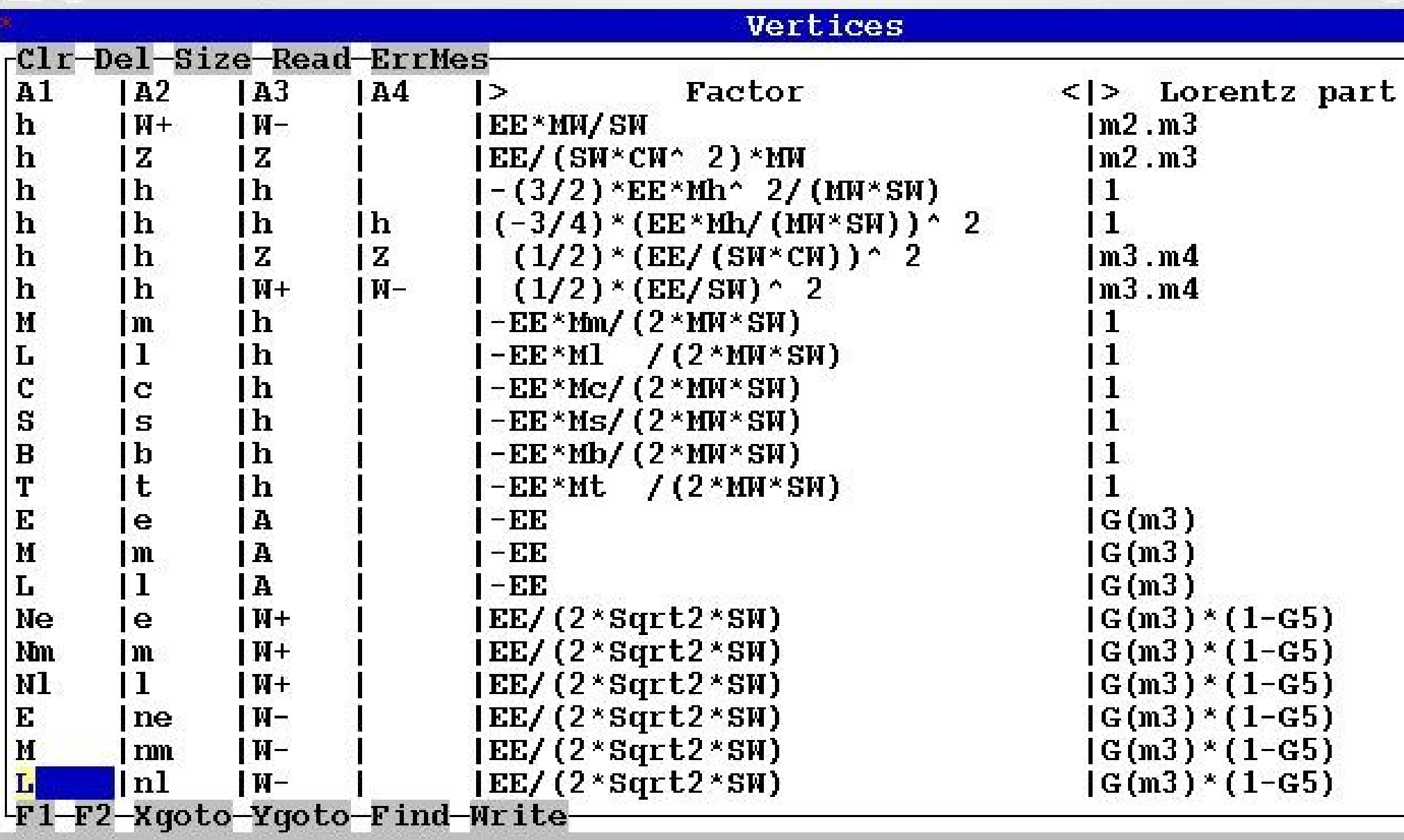

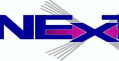

69

# **Principle KEYS for CalcHEP's GUI**

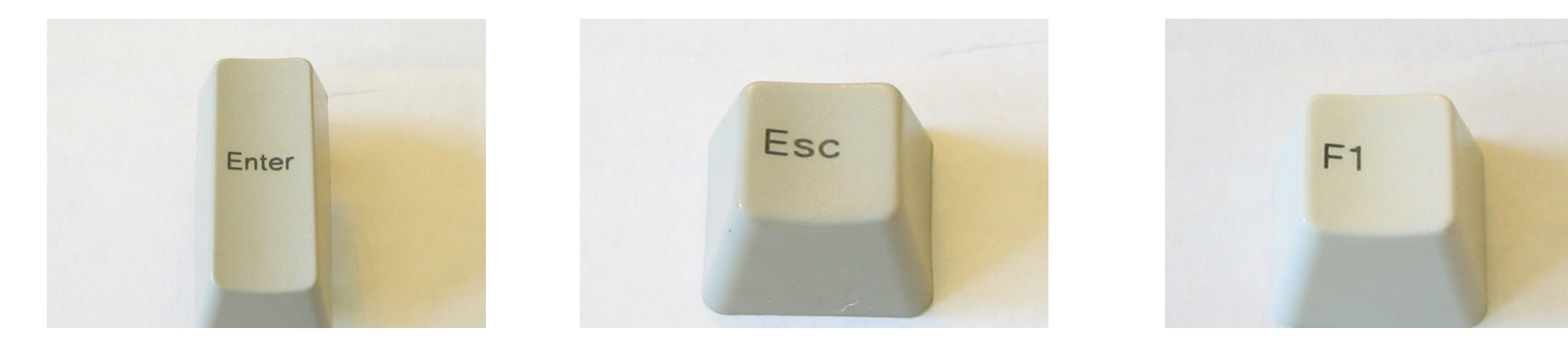

**Enter menu selection (forward)**

**Exit menu selection (back)**

**Help! (details on the menu choice)**

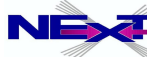

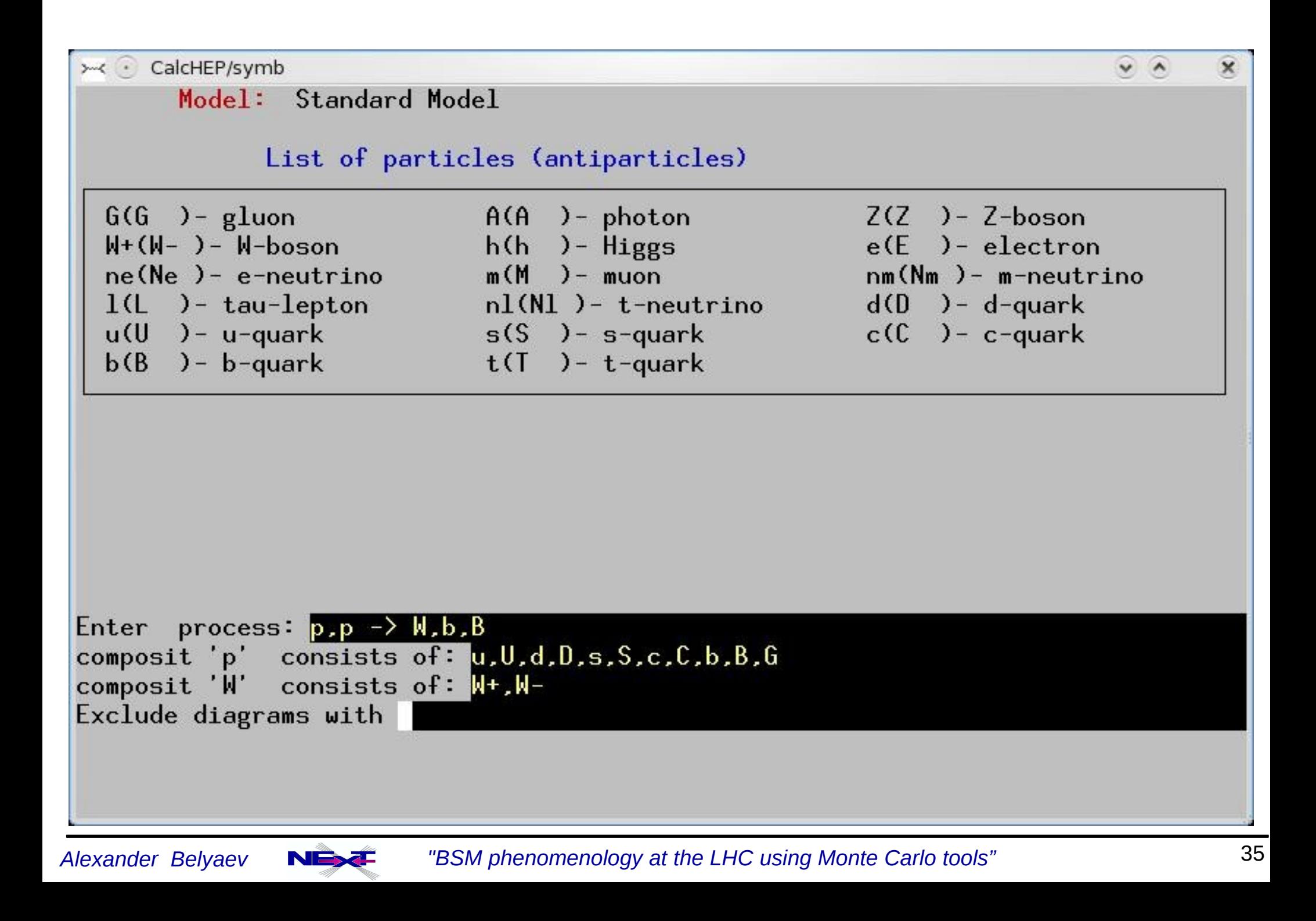

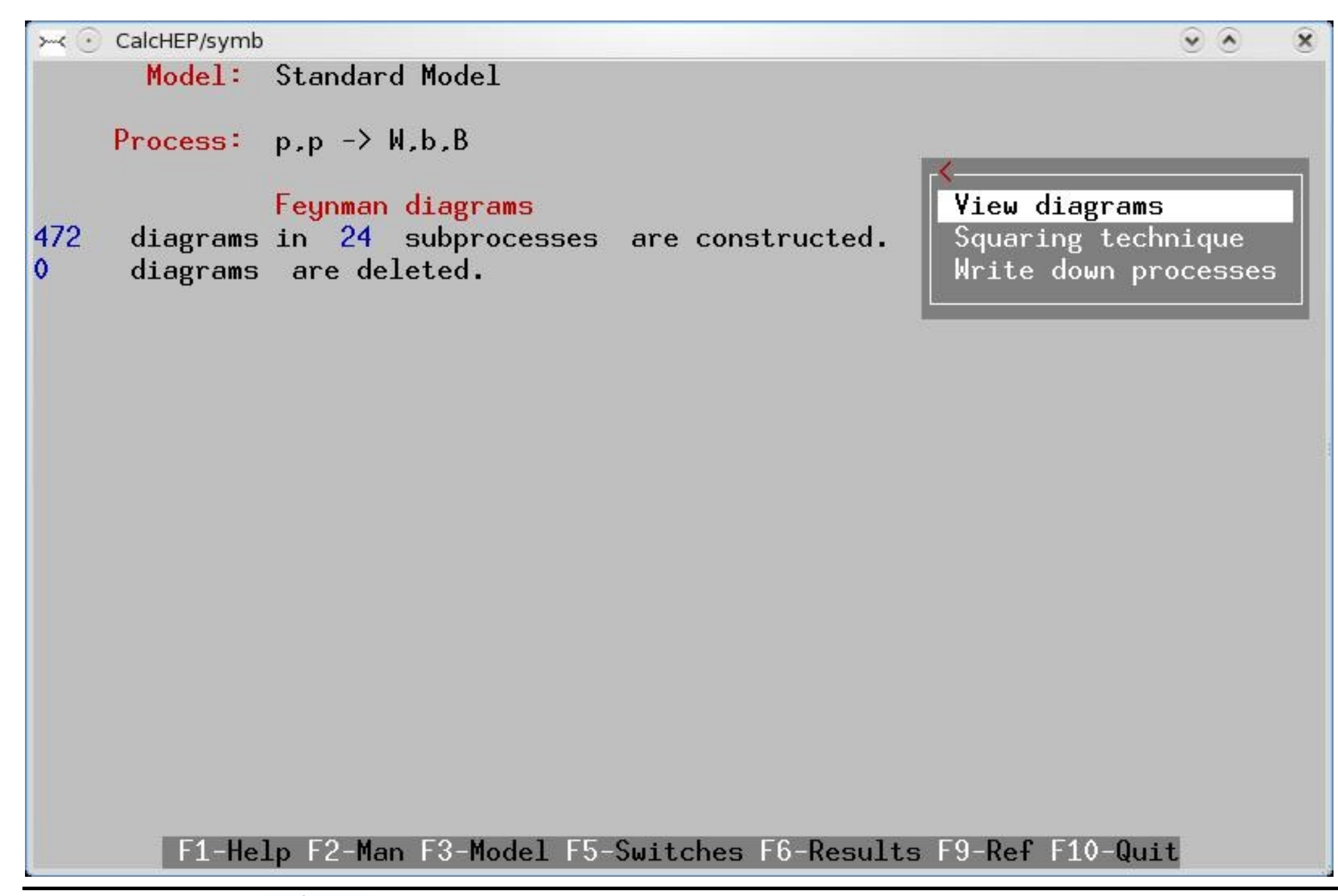

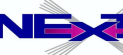

*Alexander Belyaev* 36  *"BSM phenomenology at the LHC using Monte Carlo tools"*

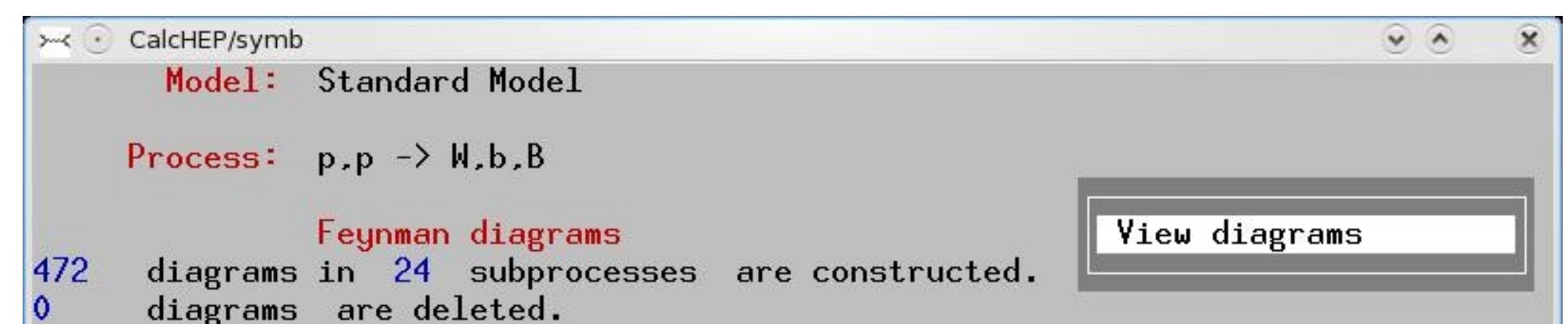

**NN**  $De<sub>1</sub>$ Rest Subprocess 11  $u, D \rightarrow W+, b, B$ 15  $01$  $16$  $0<sub>1</sub>$  $21$  $u, S \rightarrow W, b, B$  $u$ ,  $B \rightarrow W+$ ,  $b$ ,  $B$  $0<sub>1</sub>$ 26 31 15  $0, d \rightarrow W$ -, b, B  $0<sub>1</sub>$  $\vert$ 4 16  $0<sub>1</sub>$  $0, s \rightarrow W$ -b,B  $5<sup>1</sup>$  $0,b \rightarrow W$ -,b,B  $0<sub>1</sub>$ 26  $61$ 71  $d, U \rightarrow W$ -, b, B  $0<sub>1</sub>$ 15  $d.C.$  ->  $W-.b.B$  $0<sub>1</sub>$ 16 81  $D, u \rightarrow W, b, B$  $0<sub>1</sub>$ 15  $91$ 101  $D, c \rightarrow W+, b, B$  $0<sub>1</sub>$  $16$ 16 11  $s, U \rightarrow W$ -, b, B  $0<sub>1</sub>$ PgDn

F1-Help F2-Man F3-Model F5-Switches F6-Results F7-Del F8-UnDel F9-Ref F10-Quit

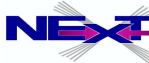

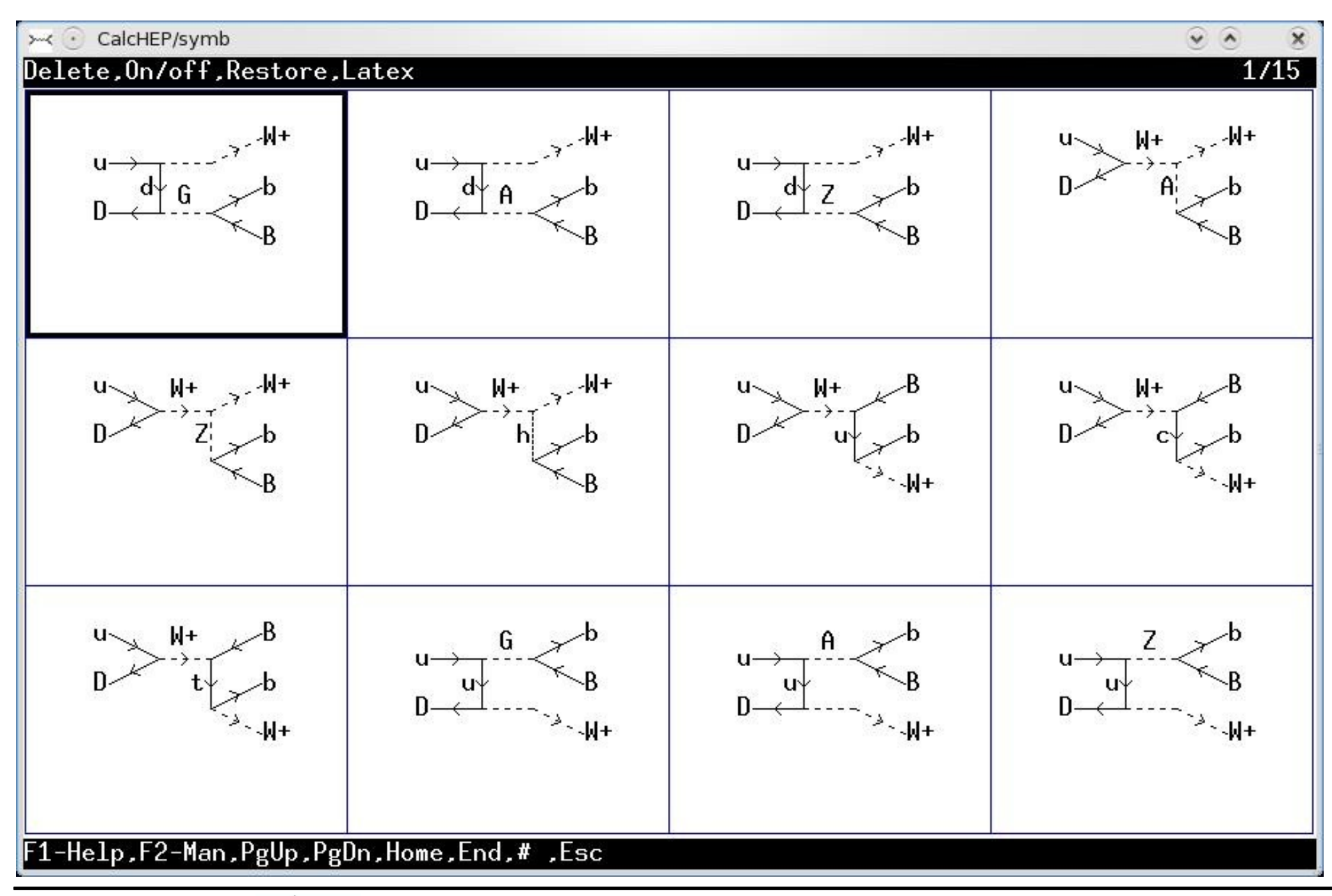

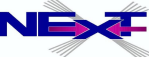

*Alexander Belyaev* 38  *"BSM phenomenology at the LHC using Monte Carlo tools"*

![](_page_38_Picture_18.jpeg)

| F1-Help F2-Man F3-Model F4-Diagrams F5-Switches F6-Results F9-Ref F10-Quit

![](_page_38_Picture_3.jpeg)

![](_page_39_Figure_0.jpeg)

![](_page_39_Picture_2.jpeg)

*Alexander Belyaev* 40  *"BSM phenomenology at the LHC using Monte Carlo tools"*

![](_page_40_Picture_12.jpeg)

![](_page_40_Picture_2.jpeg)

![](_page_41_Picture_0.jpeg)

![](_page_41_Picture_2.jpeg)

![](_page_42_Picture_0.jpeg)

F1-Help F2-Man F3-Model F4-Diagrams F5-Switches F6-Results F9-Ref F10-Quit

![](_page_42_Picture_3.jpeg)

![](_page_43_Figure_0.jpeg)

#### | F1-Help F2-Man F6-Results F8-Calc F9-Ref F10-Quit

![](_page_43_Picture_3.jpeg)

*Alexander Belyaev* 44  *"BSM phenomenology at the LHC using Monte Carlo tools"*

 $\overline{\mathbf{x}}$ 

![](_page_44_Figure_0.jpeg)

![](_page_44_Picture_2.jpeg)

# **Total cross section and distributions**

Subprocess IN state Model parameters Constraints QCD coupling Breit-Wigner Cuts Phase space mapping Vegas Generate events  $(sub)$ Process: u. D  $\rightarrow$  W+, b. B Monte Carlo session: 2(continue)  $#TI$ Cross section [pb] Error % 9.5931F+00 6 9.5686E+00  $\overline{7}$ 8 9.5669F+00 9 9.6892E+00 10 9.6267F+00 9.7757F+00  $\overline{1}$ clear statistics.  $\overline{c}$ 9.6557F+00 3 9.7464E+00  $\overline{4}$ 9.6945E+00 5 9.7032E+00  $\langle \rangle$ 9.7095E+00

![](_page_45_Figure_2.jpeg)

*Alexander Belyaev* 46  *"BSM phenomenology at the LHC using Monte Carlo tools"*

# **Accessing your results**

- **results are stored in "results" directory**
- **output files:**
	- n\_calchep *numerical module*
	- prt\_*nn protocol*  $\blacktriangleright$
	- distr\_*nn\_mm summed distributions*  $\blacktriangleright$
	- distr\_*nn individual distribution*  $\blacktriangleright$
	- events\_*nn.txtevents file*  $\blacktriangleright$
	- **list prc.txt** *list of processes* ∙
	- qnumbers *qnumbers PYTHIA input with new prt*   $\Rightarrow$ *definitions*
	- session.dat *current session status format is similar to*   $\blacktriangleright$ prt\_*nn one*
- **for every new process the "results" directory is offered to be renamed or removed**

![](_page_46_Picture_13.jpeg)

#### **protocol prt***\_nn*

```
CalcHEP kinematics module
 The session parameters:
#Subprocess 1 ( u, D \rightarrow W+, b, B )
#Session number 1
#Initialstate inP1=7.000000E+03 inP2=7.000000E+03
 Polarizations= { 0.000000E+00 0.000000E+00 }
  StrFun1="PDT:cteq6m(proton)" 2212
  StrFun2="PDT:cteg6m(proton)" 2212
#Physical Parameters
    alfEM\overline{Z} = 7.818060999999999E-03a1fSMZ = 1.172000000000000E-01#Cuts\star\star\star Table \star\star\starCuts
  Parameter |> Min bound <|> Max bound <|
T(b) 120
               120T(B)#Reqularization
\star \star \star<sup>-</sup>Table \star \star \starRegularization
               |> Mass |<|> Width |<| Power
 Momentum
45
                                      12IMZ.
                           |wZ|\overline{2}45
               TMP
                           l wh-
#END
======================================
      Cross section [pb] Error % nCall
                                                    \text{chi} \star \star 2TIT#3.30E+01 20000
  \mathbf{1}2.0373E + 002.86E + 012
          8.6164E+00
                                           20000
```
![](_page_47_Picture_3.jpeg)

*Alexander Belyaev* 48  *"BSM phenomenology at the LHC using Monte Carlo tools"*

# **Few words about LanHEP package**

### **Andrei Semenov: V3.0, arXiv:0805.0555** *<http://theory.sinp.msu.ru/~semenov/lanhep.html> The program for Feynman rules generation in momentum space* **QCD as an example**

**Gauge term**  $L_{YM}=-\frac{1}{4}F^{a\mu\nu}F^a_{\mu\nu}, F^a_{\mu\nu}=\partial_\mu G^a_\nu-\partial_\nu G^a_\mu-g_sf^{abc}G^b_\mu G^c_\nu$ **Quark kinetic term**  $L_F = \bar{q}_i \gamma^\mu \partial_\mu q_i + g_s \lambda_{ij}^a \bar{q}_i \gamma^\mu q_j G^c_\mu$  $\mathcal{L}_{GF}=-\frac{1}{2}(\partial_{\mu}G^{\mu}_{a})^{2}+ig_{s}f^{abc}\bar{c}^{a}G^{b}_{\mu}\partial^{\mu}c^{c},$ *GF term and FP ghost term*

```
model QCD/2.
parameter gg=1.117:'Strong coupling'.
spinor q/Q: (quark, mass mq=0.01, color c3).
vector G/G: (gluon, color c8, gauge).
let F^{\text{m}}uu^{\text{m}}au^{\text{m}} = deriv^{\text{m}}uu^{\text{m}}au^{\text{m}} - deriv^{\text{m}}uu^{\text{m}}du^{\text{m}}gg*f_SU3^a^b^c*G^mu^b*G^nu^c.
Item - F***2/4-(deriv*G)***2/2.lterm Q*(i*gamma*deriv+mq)*q.
lterm i*gg*f_SU3*ccghost(G)*G*deriv*ghost(G).
lterm gg*Q*gamma*lambda*G*q.
```
# **Few words about LanHEP package**

### **Andrei Semenov: V3.0, arXiv:0805.0555** *<http://theory.sinp.msu.ru/~semenov/lanhep.html> This is the program for Feynman rules generation in momentum space* **QCD as an example**

**Gauge term**  $L_{YM}=-\frac{1}{4}F^{a\mu\nu}F^a_{\mu\nu}$ ,  $F^a_{\mu\nu}=\partial_\mu G^a_\nu-\partial_\nu G^a_\mu-g_sf^{abc}G^b_\mu G^c_\nu$ **Quark kinetic term**  $L_F = \bar{q}_i \gamma^\mu \partial_\mu q_i + g_s \lambda_{ij}^a \bar{q}_i \gamma^\mu q_j G^c_\mu$ *GF term and FP ghost term*  $\mathcal{L}_{GF}=-\frac{1}{2}(\partial_{\mu}G^{\mu}_{a})^{2}+ig_{s}f^{abc}\bar{c}^{a}G^{b}_{\mu}\partial^{\mu}c^{c},$ 

QCD Feynman rules generated by LanHEP in LaTeX format

![](_page_49_Picture_55.jpeg)

![](_page_49_Picture_6.jpeg)

# **Features of LanHEP**

- it reads Lagrangian written in the form close to one used in publications and transforms it into momenta space
- it writes Feynman rules in the form of four tables in CompHEP format as well as tables in LaTeX format
- LanHEP expands expression and combines similar terms user can define the substitution rules, it allows to define multiplets, and their components
- $\rightarrow$  it can check whether the set of introduced vertices satisfies the electric charge conservation law
- formalism, check for BRST invariance, two-component notation • many more features: see manual(!) – using superpotential for fermions, spins 3/2,2, ...

![](_page_50_Picture_7.jpeg)

### **LanHEP installation**

∙

*http://theory.sinp.msu.ru/~semenov/lanhep.html* **tar -zxvf lhep***xxx***.tar.gz cd lhep***xxx* **make make clean**

### **Running LanHEP**

#### *../lhep stand.mdl*

*File sm\_tex processed, 0 sec. File stand.mdl processed, 1 sec.*

![](_page_51_Picture_6.jpeg)

### **Future plans** → *Effective FR derivation for ExD models recent e-mail from Andrei!*

```
model uedqwd/3.
parameter ee = 0.3133: 'Electric charge', R=1e-4.
vector A/A: photon, A1/A1: (photon1, mass Ma1=1000), ....
scalar s1/s1: (phots1, mass Ma51=1000), ....
spinor e: (electron, mass me=2000.511),
        ell: (electron1, mass me1=1000.0511),
        ell: (electron1, mass me1=1000.0511), ...transform A \rightarrow A^* \cos(0) + (A1^* \cos(1) + A2^* \cos(2)) * Sqrt{2}, ...
ran ata fantan aya fanyan aya fanya aya fanyan aya fanyan aya masu aya fanya aya
let A5 = (s1*sin(1) + s2*sin(2)) *sqrt2.
ued 5th deriv5->1/R, A->(sl*sin(1) + s2*sin(2))*Sqrt2.
                                                       \ddot{\phantom{a}}CheckHerm.
```
CheckMasses.

### • calchep batch batch file

calchep batch batch file Progress information can be found in the html directory. Simply open the following link in your browser: file:///home/belyaev/proj/intro\_to\_hep\_tools/calc\_work\_2.5.4/html/index.html

# **Main Features**

### batch file

∙Batch file

•Process library

- •Runs
- •Combines decays
- •Parallelization
- •HTML progress

![](_page_53_Picture_62.jpeg)

![](_page_53_Picture_13.jpeg)

**file:///home/belyaev/proj/intro\_to\_hep\_tools/calc\_work\_2.5.4/html/index.html**

Home **Symbolic Results** Numerical Results **Events Library** Process Library Help

### Thank you for using CalcHEP! Please cite arXiv:0000.0000

# **CalcHEP Batch Details**

### **Standard Model(CKM=1)**

#### Done!

#### **Finished Time(hr)**

![](_page_54_Picture_54.jpeg)

![](_page_54_Picture_10.jpeg)

**file:///home/belyaev/proj/intro\_to\_hep\_tools/calc\_work\_2.5.4/html/index.html**

## **Symbolic Sessions**

### Home Symbolic Results **Numerical Results Events Library** Process Library Help

### Thank you for using CalcHEP! Please cite arXiv:0000.0000

### **Standard Model(CKM=1)**

#### Processes Lib PID Time(hr)

 $u, D > W + B, B \checkmark$  $U, d \rightarrow W, b, B$  $d, U > W$ -, b, B  $\checkmark$  $D.u->W+.b.B. \checkmark$  $s, C \rightarrow W, b, B$  /  $S.c->W+$ , b, B  $\checkmark$  $c.S > W + b.B \checkmark$  $C, s > W, b, B$   $\checkmark$  $W + \ge E$ .ne  $\overline{\mathcal{L}}$  $W + > M$ , nm  $\checkmark$  $W + > L, n$  $\checkmark$  $W\rightarrow e, Ne$  $\checkmark$  $W\rightarrow m,Nm$ ✓  $W \rightarrow l$ , N1  $\checkmark$ Widths J

![](_page_55_Picture_9.jpeg)

*Alexander Belyaev* 56  *"BSM phenomenology at the LHC using Monte Carlo tools"*

**file:///home/belyaev/proj/intro\_to\_hep\_tools/calc\_work\_2.5.4/html/index.html**

Home Symbolic Results **Numerical Results Events Library** Process Library Help

### Thank you for using CalcHEP! Please cite arXiv:0000.0000

## **Numerical Sessions**

### **Standard Model(CKM=1)**

Done!

Runs  $\sigma$  (fb) Running Finished Time (hr) N events

![](_page_56_Picture_56.jpeg)

![](_page_56_Picture_10.jpeg)

#### **file:///home/belyaev/proj/intro\_to\_hep\_tools/calc\_work\_2.5.4/html/index.htmlStandard Model(CKM=1)**

#### Done!

![](_page_57_Picture_38.jpeg)

*Alexander Belyaev* 58  *"BSM phenomenology at the LHC using Monte Carlo tools"*

### **file:///home/belyaev/proj/intro\_to\_hep\_tools/calc\_work\_2.5.4/html/index.htmlDistributions**

Home Symbolic Results **Numerical Results Events Library** Process Library Help

Thank you for using CalcHEP! Please cite arXiv:0000.0000

![](_page_58_Figure_4.jpeg)

![](_page_58_Picture_6.jpeg)

### **Recent applications: B-L extension of SM**

**Extra U(1)' : Z', heavy long leaving neutrino**

**(in collaboration with S. Moretti, L. Basso, M.Pruna, C. Shepherd)** 

![](_page_59_Figure_3.jpeg)

![](_page_59_Picture_5.jpeg)

*Alexander Belyaev* 60  *"BSM phenomenology at the LHC using Monte Carlo tools"*

arXiv:0812.4313 arXiv:0903.4777

#### **Recent applications: W' 3-lepton signatures from 3-site Higgsless model** arXiv:0708.2588 **LHC reach for WZ->W' process**

Number of events/25 GeV

![](_page_60_Figure_1.jpeg)

Z' line shape for  $e^+e \rightarrow W^+W \rightarrow l^+l^+ \nu \nu$ ,  $\sqrt{s} = 500$  GeV

![](_page_60_Figure_3.jpeg)

[AB, Chivukula, Christensen, He, Kuang, Pukhov, Qi, Simmons, Zhang '07]

![](_page_60_Figure_5.jpeg)

**Z' line shape Z' study at ILC: the Z' width can be measured precisely [2.5%], So we will be able to understand which higgsless model takes place!**

q

 $\overline{\phantom{a}}$ arXiv:0907.2662 AB, Chivukula, Christensen, Simmons, He, Kurachi, Tanabashi

$$
SU(2)_L \times SU(2)_H \times U(1)_R
$$

![](_page_60_Picture_10.jpeg)

q

q

H

 $\Sigma_1\Sigma_2$ 

 $F_{2}$ 

### **Recent applications: phenomenology of WalkingTechnicolor models**

arXiv:0809.0793 *AB, Foadi, Frandsen, Järvinen,* 

![](_page_61_Figure_2.jpeg)

### **Recent applications: sbottom coannihilation scenario at ILC**

If sbottom and neutralino have a small mass split they can account for coannihilation in early Universe through this type of diagrams:

![](_page_62_Figure_2.jpeg)

**the small mass split leads to**  very soft b-jets and missing p<sub>τ</sub>.

*arXiv:0912.2411 AB, Nomerotski, Lastovicka, Medin Pukhov,* 

$$
e^+e^- \to e^+e^-b\bar{b}
$$

background process

![](_page_62_Figure_7.jpeg)

one of 50 diagrams is regularized by non-zero electron mass the minimal  $(p_1-p_3)^2$  is non zero and equal to

$$
-m_e^2 \frac{(E_1 - E_3)^2}{E_1 E_3}
$$

 *numerical cancellations are of the order of m e 4 /E4 ~ 10-30 and one* 

![](_page_62_Picture_12.jpeg)

### *Ongoing project:* **Study of long living heavy photons from Little Higgs Model with broken T-parity**

*In collaboration with Ian Tomalin and Arnaud Gay* 

![](_page_63_Figure_2.jpeg)

#### *2 displaced vertices from 2 heavy photons decay*

![](_page_63_Picture_5.jpeg)

### *Ongoing project:* **Boosted Z-bosons**

*In collaboration with James Jackson and Claire Shepherd-Themistocleous Benchmark model: model with excited fermions with gauge interactions*

![](_page_64_Figure_2.jpeg)

![](_page_64_Picture_4.jpeg)

### *Ongoing project:* **Boosted Z-bosons**

*In collaboration with James Jackson and Claire Shepherd-Themistocleous Benchmark model: model with excited fermions with gauge interactions*

![](_page_65_Figure_2.jpeg)

![](_page_65_Picture_4.jpeg)

### *Ongoing project:* **Boosted Z-bosons**

*In collaboration with James Jackson and Claire Shepherd-Themistocleous Benchmark model: model with excited fermions with gauge interactions*

![](_page_66_Figure_2.jpeg)

- *Motivated by several promising candidates for New Physics such as*   $\bullet$ 
	- *SUSY (cascase squark and gluinos decays)*
	- *Technicolor (W' -> WZ decays)*
- *Study of multiparticle final states should be performed for efficiency estimation*

#### **One more remark on why experimentalists should talk more to theorists**

![](_page_67_Figure_1.jpeg)

![](_page_67_Picture_2.jpeg)

 *"BSM phenomenology at the LHC using Monte Carlo tools"*

![](_page_68_Picture_0.jpeg)

- **Include polarization effects into production-decay chain**
- **QCD scale definition (leading diagram)**
- **polarization for massive particles**
- **implementation of jet matching algorithm**

![](_page_68_Picture_6.jpeg)

## **Final remarks**

**Advantages of CalcHEP –** 

 **easy model implementation, convenient interface, batch mode**

- Ready to be used by wide range of HEP community:  **from model builders to experimentalists!**
- **Powerful tool which**

**should not be blindly trusted or blamed !**

![](_page_69_Picture_7.jpeg)

# **Summary**

- **It is very productive workshop, we should keep this tradition**
- **Important common projects, interesting new results**
- **we have powerful tools**
	- ◆ CalcHEP/LanHEP are among them for new physics studies, implementation of new models is easy: MSSM, NMSSM, LHT, UET, Walking Technicolor models have been already implemented (as well as many more!)

### **Connection to experiment is crucial**

- **★ Creating of model database**
- $\rightarrow$  Model validation
- $\rightarrow$  Traceable tag for LHE events

### **Let do our best to constructively combine our expertise!**

![](_page_70_Picture_11.jpeg)